**Univerzita Hradec Králové Fakulta informatiky a managementu Katedra informačních technologií**

# Zpracování firemních dokumentů pomocí nástrojů Microsoft Office

Bakalářská práce

Autor: Petr Horníček Studijní obor: AI3

Vedoucí práce: Mgr. Hana Rohrová

Hradec Králové 2014

#### **Prohlášení**

Prohlašuji, že jsem bakalářskou práci zpracoval samostatně a s použitím uvedené literatury.

V Hradci Králové dne 13. listopadu 2014 **Petr Horníček** 

#### **Poděkování**

Děkuji vedoucí bakalářské práce Mgr. Haně Rohrové za metodické vedení, cenné rady, připomínky a trpělivost při zpracování této práce.

Zároveň bych chtěl poděkovat všem firmám, se kterými jsem spolupracoval, za jejich ochotu, vstřícnost a věnovaný čas.

#### **Anotace**

Náplní této bakalářské práce je výzkum informačních potřeb malých firem, hledání nedostatků ve správě jejich firemních dokumentů a vytváření návrhů na odstranění těchto mezer v podobě šablon vytvořených v prostředí MS Office. Cílovou skupinou jsou malé firmy, u kterých je předpokládán největší potenciál ke zlepšení. Vlastní výzkum byl zahájen kvantitativní analýzou, jejímž cílem bylo zjistit velikost jednotlivých firem a informace o způsobu zpracování firemních dokumentů. Následně byla provedena kvalitativní analýza, která podrobně mapovala správu firemní agendy ve vybraných podnicích, a data v ní získaná vedla ke zpracování individuálního řešení v podobě šablon MS Office. Tyto šablony byly v několika firmách reálně nasazeny a zpětně došlo k vyhodnocení jejich přínosu a porovnání s předchozím stavem.

#### **Klíčová slova**

Firemní agenda, informační systém, kvantitativní výzkum, kvalitativní výzkum, Microsoft Office, šablona

#### **Annotation**

#### **Title: Processing of business documents using Microsoft Office**

The content of this bachelor thesis is the research on the information needs of small enterprises, identifying shortcomings in the management of their company documents and making proposals for eliminating these gaps using templates created in MS Office. The target group are small enterprises that are supposed to have the biggest potential for the improvement. The research itself started with a quantitative analysis whose general objective was to find out the size of individual firms and the information on the way of processing their company documents. Consequently, a qualitative analysis was carried out. It charted in detail the corporate agenda management in the selected enterprises and the data obtained led to processing of individual solution in the form of MS Office templates. These templates were actually used in several companies and additionally their contribution was assessed and compared to the previous situation.

#### **Keywords**

Corporate agenda, information system, quantitative research, qualitative research, Microsoft Office, template

#### Obsah

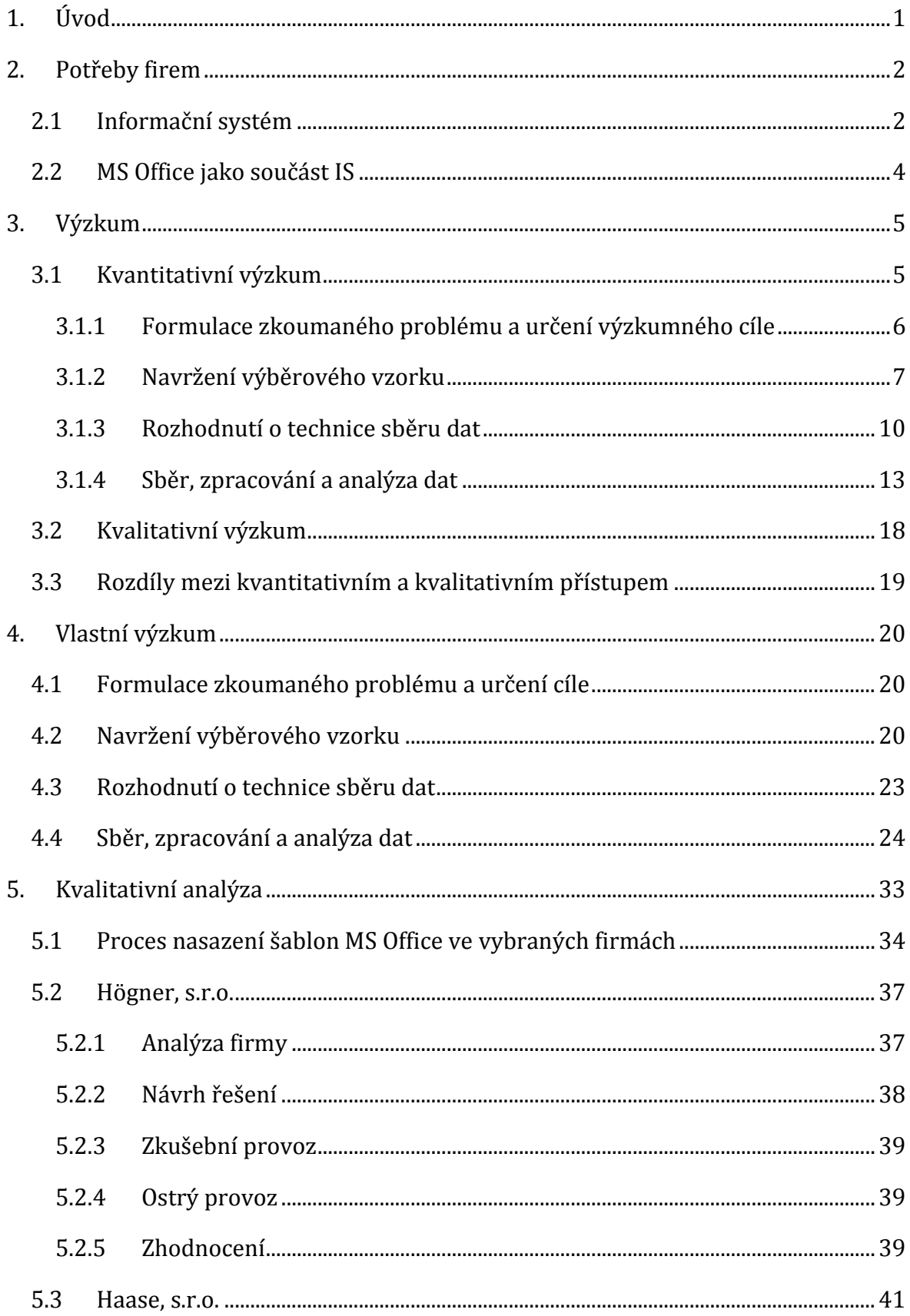

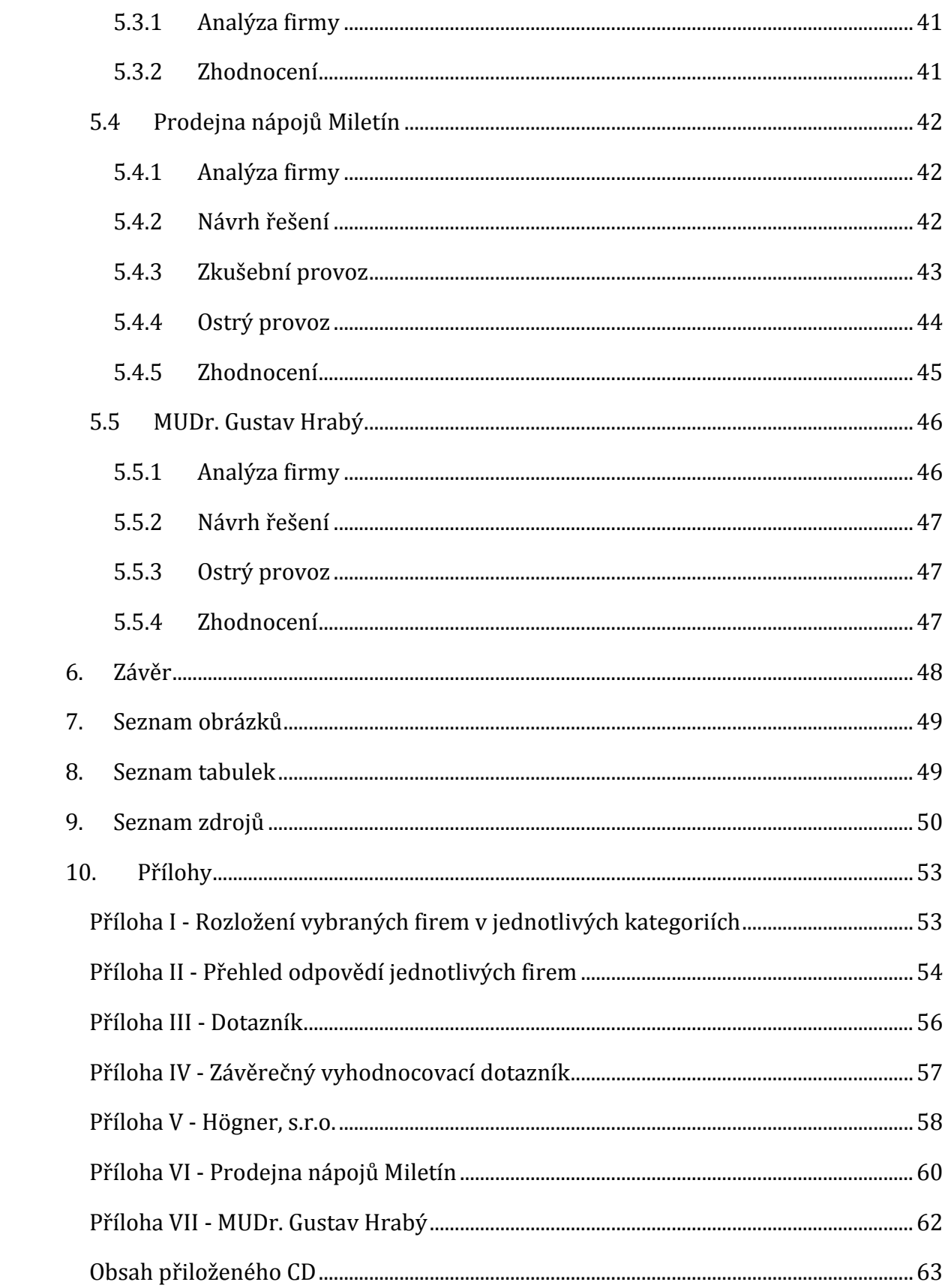

# **1. Úvod**

Nezbytnou součástí každé firmy je vedení firemní agendy. Ta zajišťuje přehlednou evidenci, správu firemních údajů či vedení jakýchkoliv ostatních dokumentů. Těmto potřebám vyhoví informační systém, balík kancelářských nástrojů nebo vhodná kombinace obou zmíněných.

Cílem práce bylo analyzovat současný stav používaných informačních prostředků pro správu firemních dat v malých podnicích a v případě zjištěných nedostatků navrhnout optimální řešení v prostředí MS Office. Práce se zaměřila jen na malé firmy, neboť představují ideální prostředí jak pro analytickou část, tak i pro realizaci návrhů.

V úvodu práce jsou stručně vymezeny potřeby firem v oblasti IT, je definován stěžejní pojem informační systém a je zmíněno, jakou roli může hrát kancelářský balík MS Office ve zpracování firemních dokumentů. Dále je rozebrána teorie výzkumu, rozdělená do dvou hlavních směrů, kvantitativního a kvalitativního. Kvantitativní strategie je zpracována podrobněji, neboť vlastní výzkum se o tyto poznatky významně opírá. Jsou zde vysvětleny jednotlivé fáze šetření, metody a obecné postupy pro správnou realizaci výzkumu.

Po teoretické části následují dvě etapy vlastního výzkumu. První etapou je kvantitativní šetření, které popisuje jednotlivé kroky, od formulace výzkumného problému, přes výběr firem, techniku sběru dat až po zpracování získaných informací. Při analýze dat z tohoto šetření jsou využity metody jak popisné, tak inferenční statistiky.

Na základě dat získaných prvotním výzkumem byla zahájena druhá etapa, ve které bylo vybráno několik firem, u nichž proběhla kvalitativní analýza zaměřená na zjišťování nedostatků ve správě jejich firemních dokumentů. Pokud byly nějaké mezery při správě firemních dat zjištěny, bylo pro firmy navrženo optimální řešení v prostředí MS Office.

Praktickým výstupem práce jsou propracované šablony, které byly pro vybrané firmy navrhnuty a reálně nasazeny do jejich provozu. Proces nasazení šablon probíhal v několika fázích, které jsou popsány v jednotlivých kapitolách. U každé firmy proběhlo v závěru vyhodnocení, ve kterém byl porovnán původní stav oproti navrženému řešení pomocí šablony.

# **2. Potřeby firem**

Podniky různých velikostí, podnikající v různorodých oborech a oblastech, dnes potřebují podporu z technické stránky, díky níž si své působení na trhu ulehčují. Jedná se o technické a programové prostředky (hardware, software), jejichž hlavním úkolem je firmě usnadnit práci, šetřit čas a pomáhat při zpracování veškerých firemních dokumentů, které je třeba evidovat a spravovat.

Pro většinu oborů, ve kterých dnes firmy podnikají, existuje mnoho aplikací od různých vývojářských společností, které jsou pro zpracování firemních dokumentů určeny. Liší se kvalitou, rozsahem možností a samozřejmě cenou. Pokud v dnešní době nějaká organizace účinně nevyužívá IT, lze předpokládat, že v brzké budoucnosti nebude příliš úspěšná.

# **2.1 Informační systém**

Pro ucelenou správu firemní agendy je důležité všechny podnikové dokumenty a informace evidovat a spravovat. K tomu slouží informační systém (zkráceně IS).

Pojem informační systém sestává ze dvou slov, **informace** a **systém***.* Každý tento pojem má v případě samostatného použití jiný význam. Ve spojení jde však o ustálený pojem. Pro pojem **informace** existuje celá řada definic. Teoreticky je informace zpráva, která upřesňuje určitá fakta o jevech nebo objektech reálného světa. Její množství je dáno mírou neurčitosti, kterou zpráva odstraní, a vyjadřuje se v bitech (BIT = BInary digiT představující číslici 1 nebo 0). Přiměřené množství kvalitní, cílené, včasné, přesné a srozumitelné informace snižuje naši neznalost nebo neurčitost v konkrétní situaci.

V současné době jsou informace brány jako výrobní zdroj podobně jako pracovní síla, suroviny, výrobní zařízení či peníze. Je proto potřeba takovéto informace efektivně získávat a využívat je za podpory metod pro řízení informací.

Přes zásadní význam pojmu **systém** není jeho pojetí u autorů, zabývající se touto problematikou, jednotné. Slovo systém je používáno v různých souvislostech a jeho význam závisí na historickém vývoji poznatků. Je blízký mnoha pojmům, např. sjednocení, seskupení, struktura, organizace či celistvost. Dnes se pojem používá jako označení určité části reálného světa s charakteristickými vlastnostmi.

Takovéto systémy dělíme na:

- přirozené hlavní části systému nejsou vytvořeny člověkem a existují nezávisle na něm,
- umělé systémy vytvořené člověkem.

Z tohoto pohledu je **informační systém** systémem umělým, protože člověk může výrazně ovlivňovat jeho kvalitu. [1]

Existuje nespočet definic informačního systému. Jediná správná definice neexistuje, ale zdroje se shodují, že podstata informačního systému spočívá v účelném využití informačních a komunikačních technologií v sociálně-ekonomických systémech a za nejvýstižnější lze považovat tuto: *"Informační systém lze definovat jako soubor lidí, metod a technických prostředků zajišťujících sběr, přenos, uchování a zpracování dat s cílem tvorby a poskytování informací dle potřeb příjemců informací činných v systémech řízení."* [2]

Základní funkcí informačního systému je zpracování informací o chování společnosti, sledování vývoje nad probíhající i plánovanou činností, zakázkami a projekty a poskytování přesných informací v jednotlivých pracovních postupech. Informační systém zajišťuje dokonalý přehled o stavu všech činností a hospodaření ve firmě, poskytuje efektivitu a pohodlí při správě firemní agendy, zvyšuje flexibilitu a konkurenceschopnost podniku, a díky automatizaci rutinní práce spoří čas uživatele. Vhodně zvolený informační systém vyhovuje všem požadavkům firmy a poradí si se zpracováním celé firemní agendy. Může zastávat funkce účetního software, správy objednávek, projektového manažera, řízení skladového hospodářství či sloužit jako organizátor. Poradí si i s daňovou evidencí, personalistikou, mzdovou agendou a evidencí dalších dokumentů dle předmětu podnikání.

Informační systém se skládá z těchto komponent:

- Hardware technické prostředky,
- Software programové prostředky,
- Orgware organizační prostředky,
- Peopleware lidská složka,
- Reálný svět kontext informačního systému.

Má-li být informační systém firmy efektivní, nesmí být při jeho vývoji zanedbána žádná z těchto složek. [1]

# **2.2 MS Office jako součást IS**

Komponentou informačního systému může být balík kancelářských nástrojů (OIS - Office Information System). Mezi nejznámější balíky patří MS Office, jehož nejpoužívanějšími nástroji jsou textový editor Word, tabulkový procesor Excel, e-mailový a groupwarový klient Outlook a program na tvorbu prezentací PowerPoint. Tyto nástroje nabízí širokou škálu funkcí, které lze ke zpracování nejrůznějších podnikových dokumentů využít dle individuálních firemních potřeb. Výhodou MS Office je jednoduchá obsluha a na rozdíl od informačních systémů je zde možnost vlastních úprav bez pomoci programátora.

Cílem této práce je ukázat možnosti nástrojů kancelářského balíku MS Office při zpracování firemní agendy a pokusit se dokázat, že pro tuto správu nemusí malé firmy investovat peníze do složitých a drahých informačních systémů (či modulárních rozšíření), ale mohou si vystačit právě s balíkem kancelářských aplikací MS Office. Praktickým výstupem práce jsou vytvořené šablony, které byly pro vybrané firmy navrhnuty a reálně nasazeny.

# **3. Výzkum**

V praxi se lze setkat s celou řadou různých průzkumů, anket, výzkumů a šetření, které lze rozdělit do mnoha kategorií podle různých kritérií. Rozdělení může být podle funkce (diagnostický, explanační, vývojový, prognostický výzkum), využití výsledků v praxi, účelnosti, způsobu realizace či dle časového faktoru. Každý výzkum je jedinečný, má svá specifika a zavedené postupy, ale každý sestává z plánování, provedení a zpracování výsledků. [3, 4]

Jednou z možností dělení výzkumů je podle použité metodologie, čili strategie výzkumu, souhrnu postupů a použitých výzkumných metod. Takto rozdělujeme dvě základní metody výzkumu: **kvantitativní** a **kvalitativní**. Existuje ještě třetí typ, tzv. smíšený výzkum, který kombinuje oba zmíněné přístupy. Nelze jednoduše říci, která výzkumná metoda je lepší, protože v praxi jsou potřebné obě a pokud je to možné, měly by být vhodně kombinovány. Obě metody mají své výhody i úskalí. Někdy se obě dají použít na stejné téma, jindy naopak na určité téma lze jednu z nich použít jen velmi těžko. V mnoha výzkumech na sebe navazují a vzájemně se doplňují. Volba metody závisí také na výzkumných otázkách a zdrojích, které má výzkumník k dispozici a musí s nimi být v souladu. Tato práce se o obě metody opírá, proto jsou v následujících kapitolách podrobněji rozebrány. [3, 5]

# **3.1 Kvantitativní výzkum**

Pojem kvantitativní (latinsky quantum - kolik?) vychází ze slova kvantifikace, čímž se rozumí myšlenkový proces, díky kterému můžeme potřebné údaje měřit, kvantifikovat, zkrátka převést do číselného vyjádření. Účelem kvantitativního výzkumu je proto získání měřitelných číselných údajů. Cílem výzkumu je potvrzení či vyvrácení testovaných vztahů, teorií či ověřování vytyčených hypotéz. Kvantitativní výzkum využívá deduktivní logický postup (dedukce je technika pro aplikování teorie). Na začátku je proto formulován výzkumný problém a cíl výzkumu. Po výběru vzorku a stanovení techniky sběru dat následuje samotný sběr údajů a závěrečné vyhodnocení, které poskytne informaci, do jaké míry odpovídají shromážděná data vytyčeným cílům či předpovězeným hypotézám. Shromažďování údajů touto metodou by mělo v rámci jednoho výzkumu probíhat stejným způsobem sběru dat, stejnou strukturou a ve stejném období. Pro výzkum jsou používány kvantifikační a statistické metody a zpravidla se oslovuje větší počet respondentů. Kvantitativní šetření má vysokou reliabilitu neboli **s**polehlivost měření. Vysoké reliability může být např. dosaženo, když dva nebo několik kvalifikovaných pozorovatelů dojde ke shodným výsledkům při měření téhož jevu. Kvantitativní výzkum by měl být pečlivě naplánovaný a celý proces se dá shrnout do čtyř základních fází (některá odborná literatura tento proces dělí na více kroků):

- 1. Formulace zkoumaného problému a určení výzkumného cíle.
- 2. Navržení výběrového vzorku.
- 3. Rozhodnutí o technice sběru dat.
- 4. Sběr, zpracování a analýza dat. [3, 6]

Následuje podrobný popis fází kvantitativního výzkumu. Některé části jednotlivých kroků mohou být použity i v kvalitativním výzkumu, ale pro ucelenost jsou ponechány a popsány kompletně v kapitole týkající se kvantitativního výzkumu. Kvalitativnímu výzkumu je věnována samostatná kapitola.

# **3.1.1 Formulace zkoumaného problému a určení výzkumného cíle**

V prvním stádiu výzkumu je velmi důležité přesně definovat a specifikovat výzkumný problém, jehož řešením je získání potřebných informací v rámci výzkumu. Definice by měla tematicky popisovat zkoumanou oblast, předmět a účel výzkumu. Při definování problému je nutno vyvarovat se příliš široké nebo naopak stručné definici. Formulací problému se rozumí přesné stanovení důvodů, proč bude výzkum prováděn, a určení základních proměnných, se kterými se bude v rámci výzkumu pracovat.

Na základě definice a vymezení výzkumného problému jsou poté stanoveny cíle výzkumu. Tyto cíle musí být přesně specifikovány, protože určují, které informace mají být výzkumem získány. Lze je vyjádřit buď formulací úkolů, které mají být výzkumem dosaženy, např.: "Cílem výzkumu je zmapovat…, zjistit…, definovat…, identifikovat,…" apod.), nebo formou hypotéz (přesnými tvrzeními). Hypotézou rozumíme předpoklad (souvislost mezi dvěma či více jevy - proměnnými), který se provedením výzkumu buď potvrdí, nebo vyvrátí. Hypotézou lze ale formulovat pouze takové cíle, které mohou být vyjádřeny v měřitelných a číselně vyjádřitelných znacích (proměnných), které umožňují kvantitativní vyjádření jejich hodnoty. Není-li tímto způsobem hypotéza formulována, je ve výzkumu nepoužitelná a není výzkumem ověřitelná. [4, 7]

# **3.1.2 Navržení výběrového vzorku**

Druhou fází výzkumu je **výběr respondentů**, kteří budou zahrnuti do výzkumu a podrobeni zkoumání. Tito respondenti mohou být označováni také jako nositelé vlastností, které jsou předmětem šetření.

Proces výběru lze rozdělit do několika kroků. Prvním krokem je vymezení **cílové populace** (označované také jako **základní soubor** představující množinu všech jednotek, kterých se budeme ptát, např. osoby, útvary, firmy, atd.). Pokud se výzkum zaměří na všechny jednotky v populaci, nazýváme ho **vyčerpávající šetření**. Takové šetření je však finančně i časově velice náročné, zdlouhavé, náročné na přípravu i na provedení, a proto se provádí spíše ve výjimečných případech. Typickým příkladem může být sčítání lidu či volby.

Druhým krokem je **výběrový postup,** nebo také určení techniky výběru vzorku. Z celé populace se zpravidla vybere určitý vzorek jednotek, který bude podroben zkoumání. Takové šetření pak nazýváme **nevyčerpávající šetření** (**výběr**). Hlavní nevýhodou této metody je, že získané informace se vztahují pouze k výběrovému vzorku jednotek a je potřeba je dodatečně zobecnit pro celou populaci. Reprezentativní vzorek by se měl svými vlastnostmi podobat cílové populaci. Proces zobecnění probíhá pomocí metod statistické generalizace, jako jsou statistické odhady a testování statistických hypotéz.

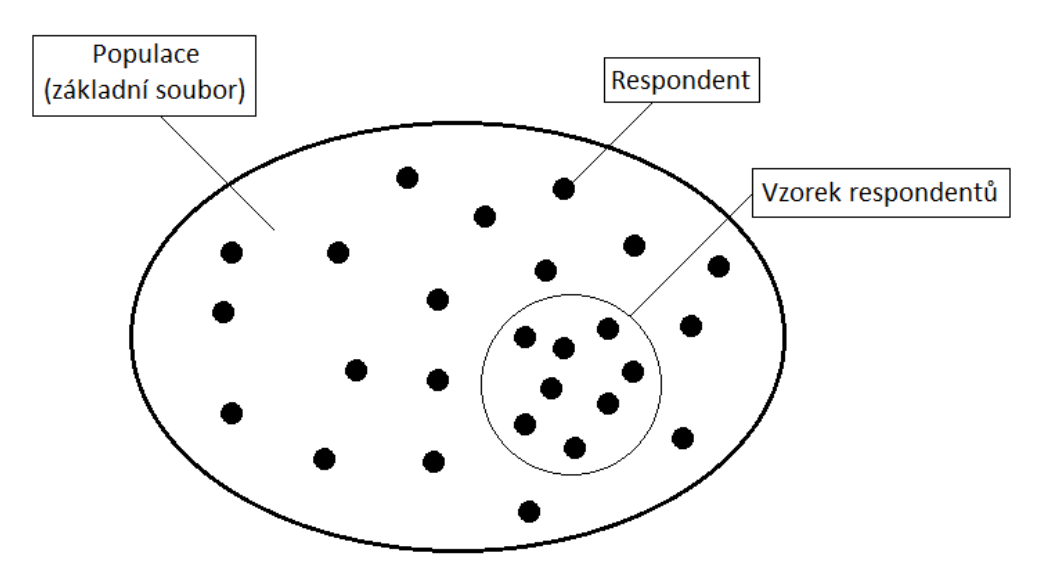

Obrázek 1 - Podstata výběrového šetření podle Simové [7]

Z obrázku lze vyčíst, že reprezentativní vzorek je většinou jen velmi malou částí celé populace a nemůže ji tak **nikdy dokonale** reprezentovat. Pomocí zavedených statistických metod lze však odhadnout, jak přesně vystihuje vybraný vzorek šetření určitou vlastnost celé populace.

Výběrové postupy reprezentativního vzorku se rozdělují na dvě základní kategorie, **pravděpodobnostní** a **nepravděpodobnostní**. Volba metody výběru záleží na cílech, charakteru a rozsahu výzkumu, na dostupnosti respondentů a na finančních a časových možnostech. [4, 7]

# **Pravděpodobnostní výběry**

První kategorií jsou pravděpodobnostní výběry, které využívají statistických metod výběru vzorku. Pravděpodobnostní výběr může probíhat buď s vracením jednotek do základního souboru, nebo bez vracení.

Nejjednodušší metodou pravděpodobnostního výběru je **prostý náhodný výběr**. Je to přímý výběr se stejnými pravděpodobnostmi prováděný buď s vracením jednotky či bez. Jednotky vzorku jsou z populace vybírány na základě náhody a pravděpodobnost zahrnutí do vzorku je pro všechny elementy populace stejná. Příkladem je například losování nebo generování náhodných čísel.

Druhou možností je **stratifikovaný náhodný výběr**. Tato metoda rozdělí populaci dle určitého kritéria do několika dílčích souborů (v různé literatuře označovaných jako homogenní skupiny, vrstvy nebo též straty). Kritérium může být geografické, kategorizační, či jiné. V každém z těchto podsouborů je poté proveden prostý náhodný výběr. Příkladem stratifikovaného výběru může být rozdělení státu na kraje a následný náhodný výběr měst, výběr studentů podle oborů nebo ročníků či výběr firem z populace podniků rozdělených dle předmětu podnikání).

Další metodou je **skupinový (shlukový) výběr**, u kterého je populace taktéž podle kritéria rozdělena do skupin (shluků). Z populace se poté náhodně vyberou pouze některé ze skupin a ty se podrobí vyčerpávajícímu šetření. Na rozdíl od stratifikovaného výběru se skupiny od sebe příliš neliší a jsou vzájemně zastupitelné. Rozdíly jsou častěji mezi jednotkami uvnitř jednotlivých skupin. Náhodně vybrané skupiny (včetně jednotek) reprezentují ostatní skupiny, které do výběru nebyly vybrány. Příkladem může být výběr studentů z jednoho ročníku rozdělených podle tříd (3.A, 3.B, 3.C).

Poslední metodou pravděpodobnostního výběru je **vícestupňový náhodný výběr**. Tato metoda rozšiřuje předchozí, skupinovou metodu o jeden nebo více kroků. Vybrané skupiny se dále dělí na podskupiny, které se mohou dělit na další podskupiny atd. Z nejspodnějších skupin jsou poté náhodně vybrány jednotky reprezentující celou populaci. Příkladem může být výzkum, který sleduje rychlost internetového připojení firem v republice. Nejprve je republika rozdělena na kraje, poté na okresy, následuje výběr měst a nakonec výběr jednotlivých firem. [4, 7, 8]

# **Nepravděpodobnostní výběry**

Druhou kategorií jsou nepravděpodobnostní výběry, které nevyužívají statistické metody výběru vzorku, jsou zpravidla jednodušší a rychlejší. Lze se také setkat s označením **záměrný výběr**.

První a sociálně nejhojněji využívanou metodou nepravděpodobnostního výběru je **kvótní výběr**. Název je odvozen od kvót, což jsou výzkumníkem zvolené kontrolní znaky (údaje), které jsou charakteristicky významné pro populaci (bývají jimi často kritéria demografické segmentace - pohlaví, věk, stupeň vzdělání, rodinný stav, atd.). Stanovení kvót závisí na úsudku výzkumníka a je závislé na charakteru a zaměření výzkumu. Po jejich stanovení následuje určení číselných hodnot těchto znaků, které musí výzkumník dodržet. Reprezentativní vzorek vybraný kvótní metodou odráží dokonalou "zmenšeninu" základní populace.

Další metodou je **systematický výběr**. Tuto metodu lze přirovnat k pravděpodobnostní strategii, protože výběr probíhá podle pevně zvoleného kroku. Do vzorku je zahrnuta každá N-tá jednotka z populace, např. má-li být vybrána setina jednotek z celkové populace, bude vybírána každá stá jednotka. Hlavní rozdíl od pravděpodobnostního výběru spočívá v tom, že není dostatečně zaručeno náhodné pořadí vybíraných jednotek (skrytá pravidelnost populace).

Speciální metodou je **účelový výběr** (též **výběr vhodného úsudku**). Tato metoda využívá při výběru jednotek pouze úsudek výzkumníka. Úsudek může být definován jako předpoklad, že jde o respondenty vyznačující se určitými charakteristikami, a u kterých je dobrá vyhlídka na přesnou informaci. Tato metoda je využívána především pro malé výběry a předpokládá dobrou znalost problematiky ze strany výzkumníka. Obdobou účelového výběru je **výběr vhodné příležitosti**, kde si výzkumník vybírá takové jednotky, od nichž je získání potřebných informací snadnější.

Předposlední metodou nepravděpodobnostního výběru může být **metoda sněhové koule** (též **výběr nabalováním** nebo **řetězový výběr**). Tato metoda je využívána především pro malé, specifické skupiny obyvatel, které nejsou nikde evidováni, neexistují tak dostupné seznamy těchto jedinců a vytvořit z těchto jednotek populaci může být velmi obtížné. Při výběru touto metodou je první respondent zpravidla vybrán úsudkem a další respondenti na základě referencí předcházejících dotazovaných. Do specifických skupin lze zařadit např. lidové léčitele, programátory, členové různých subkultur či svědky katastrof.

Poslední metodou výběru vzorku je **nahodilý výběr** či **samovýběr**. Tento výběr je naprosto libovolný a mohou do něho být zařazeni jacíkoliv jedinci (např. ti, kteří jsou "právě při ruce"). Populace, z níž jsou prováděny výběry, tak není známa, a proto takové výběry poskytují zkreslené, nereprezentativní vzorky. Výzkum touto metodou probíhá např. podobou ankety, při které výzkumník oslovuje náhodné kolemjdoucí na ulici. [4, 7, 8, 9]

### **Stanovení velikosti vzorku**

Závěrečným krokem při návrhu výběrového vzorku je stanovení jeho velikosti, tedy počtu respondentů, kterých se budeme dotazovat. Velikost vzorku *n* je velmi podstatná a má význam především pro vymezení výběrové chyby a hladinu významnosti zjištěných statistických vztahů. Čím je vzorek větší, tím může být výzkum náročnější na finanční a časové zdroje. Nemusí však vždy platit, že s rostoucím vzorkem roste jeho reprezentativita, protože velikost vzorku a reprezentativita jsou dva odlišné problémy. V některých případech tomu může být samozřejmě naopak, pak platí, že čím větší je počet respondentů, tím je vzorek reprezentativnější a získané výsledky se tak s větší pravděpodobností blíží skutečné hodnotě. Velikost výběrového vzorku závisí na přesnosti a spolehlivosti odhadů charakteristik v rámci populace. [7, 10]

# **3.1.3 Rozhodnutí o technice sběru dat**

Po formulaci problému, vymezení cíle nebo hypotéz a navržení výběrového vzorku je dalším krokem **stanovení techniky sběru dat**. Existuje několik způsobů, kterými lze získat informace od respondentů, které jsou třeba k ověření dosavadních údajů, ke sběru nových informací nebo k potvrzení klíčových domněnek v daném výzkumu. Může to být **pozorování** (plánované vnímání vybraných jevů a jejich systematické zaznamenávání - např. vědecké či klinické výzkumy), **rozhovor** (přímý kontakt s respondentem, buď tváří v tvář nebo telefonicky), **analýza dokumentů** (zkoumání jakýchkoliv dokumentů - písemných či audiovizuálních dat, které nebyly vytvořeny v rámci výzkumu) a poslední, nejznámější a nejhojněji využívaná metoda sběru dat je **dotazování.** Tato metoda je v práci použita, a proto je podrobněji popsána.

## **Dotazování**

Dotazování znamená pokládání vhodných otázek vybraným respondentům. Z jejich odpovědí se poté získají potřebné údaje. Dotazování se využívá v mnoha různých oborech a lze se s touto metodou setkat v časopisech, novinách a často je součástí výzkumných či evaluačních zpráv.

Technik dotazování existuje několik a závisí na způsobu kontaktu s dotazovanými. Dotazování může probíhat formou osobního setkání, telefonického rozhovoru, písemné korespondence (poštou) nebo elektronického dotazníku zprostředkovaného odpovědnou institucí. Každá technika má svá specifika pro tvorbu samotného dotazníku a dotazování tak probíhá různými způsoby.

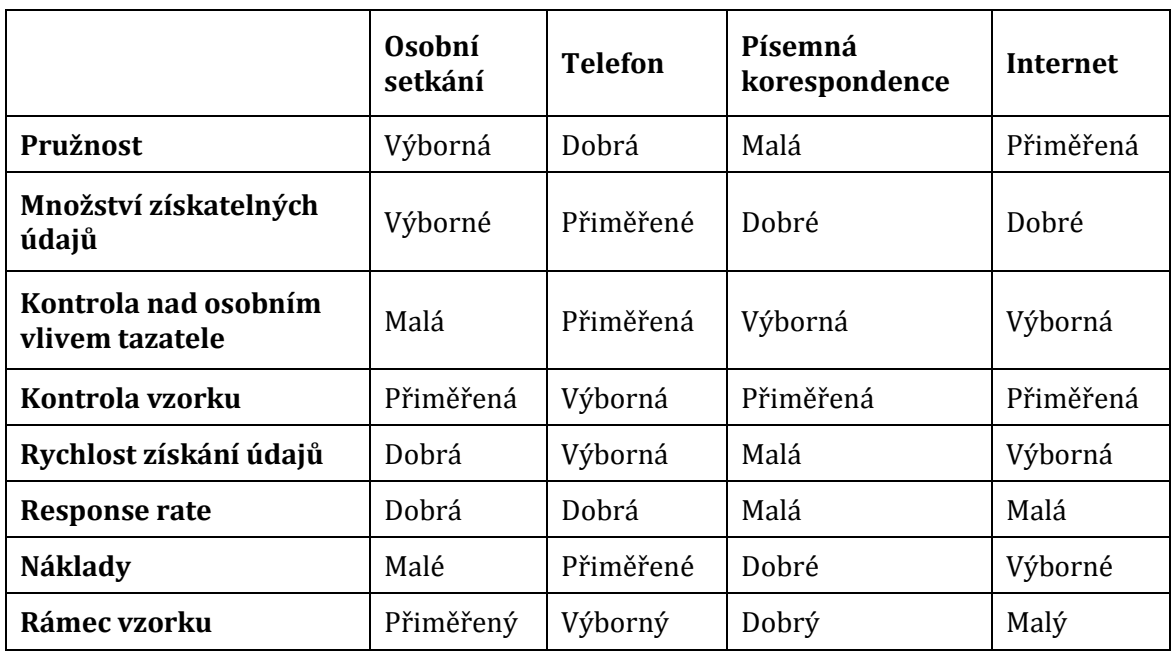

Tabulka 1 - Silné a slabé stránky čtyř kontaktních metod podle Kotlera [11]

Dotazování má mnoho výhod, a proto se dá považovat za nejfrekventovanější metodu sběru dat. Mezi hlavní výhody patří možnost opakovaného znovupoužití dotazníku, nízká časová a finanční náročnost, určité zachování soukromí respondentů nebo statistická analýza a interpretace dat. Největší nevýhodou je fakt, že respondenti nemají povinnost odpovídat a jejich odpovědi jsou dobrovolné. Odpoví tedy pouze ten, který odpovědět chce. [3, 12]

### **Výzkumné otázky**

Součástí dotazníku musí samozřejmě být otázky, jejichž způsob položení má na výsledky šetření zásadní vliv. Otázky musí být přesné, jednoznačné a srozumitelné. Druhů a typů otázek je nespočet, jejich kategorizací se zabývá mnoho odborných publikací a ne vždy jsou uváděny totožné pojmy a definice. Jednou z možných variant kategorizace je dělení na základě otevřenosti/uzavřenosti výzkumných otázek.

## **a) Otevřené otázky**

První kategorií jsou otevřené otázky, kde respondent nemá k dispozici žádnou variantu odpovědi. Tyto otázky jsou vhodné pro získání stanovisek v odůvodňovacích situacích a výstupem jsou kvalitativní data, protože respondent reaguje na otázky přesně tak, jak sám chce a tazatel tak může dále zkoumat význam odpovědi. Nevýhodou těchto otázek je časová náročnost a také jejich interpretace a vyhodnocování. Odpovědi na otevřené otázky jsou zaznamenávány v původní podobě.

## **b) Polo-uzavřené otázky**

Další kategorií jsou polo-uzavřené otázky, které obsahují předpřipravené možnosti odpovědí a možnost odpovědi vlastní. Na jednu otázku se tak může pohlížet jako na dvě, první je uzavřená a druhá otevřená.

## **c) Uzavřené otázky**

Poslední kategorií jsou uzavřené otázky, které nabízí navzájem se vylučující odpovědi a nejlépe se tak hodí pro kvantitativní výzkum. Tyto otázky jsou navíc časově nejméně náročné. Jedinou nevýhodou uzavřených otázek může být ne úplně přesné vyjádření respondentovy odpovědi a tazatel tak dále nemůže zkoumat její význam.

Uzavřené otázky se dále mohou rozdělit na několik podkategorií podle počtu variant odpovědí. První skupinou jsou **dichotomické** (bipolární) otázky, které nabízejí právě dvě možnosti, např. "ano/ne", "pravda/nepravda", "souhlas/nesouhlas".

V mnohých případech mohou být pro respondenty pouhé dvě možnosti odpovědi nevyhovující, protože odpověď na otázku buď neznají, nebo se nemohou rozhodnout. Pro tento případ existují **trichotomické** otázky, které nabízejí třetí variantu odpovědi typu "nevím", "neumím posoudit" atp.

Třetí skupinou jsou otázky **polytomické**, které obsahují více variant odpovědí a respondent tak má možnost vybrat buď jednu, nebo více odpovědí. Proto se polytomické otázky dále dělí na **výběrové** (alternativní), **výčtové** a **pořadové**. U výběrových může respondent vybrat pouze jednu variantu. U výčtových může vybrat více variant a tím má díky kombinacím několika možností umožněno přesnější vyjádření odpovědi. U pořadových otázek má respondent možnost uvést vlastní pořadí variant odpovědí.

Speciálními typy uzavřených otázek jsou **kvantitativní stupnice** a **kvalitativní škály**, kde odpovědi sestávají např. z číselných, slovních či obrázkových stupnic. Díky škálám lze převést neměřitelné znaky na měřitelné. Odpovědi tak lze snadno kvantifikovat a následně analyzovat.

Pokud je otázek více pod sebou, může se tato tabulka (matice) nazývat **maticová** otázka (některá odborná literatura též uvádí pojem **baterie otázek**). Připravené odpovědi (zpravidla ve formě stupnic/škál) jsou umístěny v horním řádku a jsou shodné pro všechny otázky v matici. Tento způsob formulace otázek respondentovi psychologicky zmenšuje počet otázek, zrychluje vyplnění a výzkumníkovi usnadňuje následné zpracování odpovědí. [3, 8, 13, 14, 15, 16]

Ukázka maticové otázky:

Ohodnoťte následující vlastnosti výrobku na základě vaší spokojenosti (zaškrtnutím):

|                   | Velmi<br>spokojen | Spokojen | Neutrální | Nespokojen | Velmi<br>nespokojen |
|-------------------|-------------------|----------|-----------|------------|---------------------|
| Velikost          |                   |          |           |            |                     |
| Barva             |                   |          |           |            |                     |
| Tvar              |                   |          |           |            |                     |
| Celkový<br>vzhled |                   |          |           |            |                     |

Tabulka 2 - Ukázka maticové otázky [14]

# **3.1.4 Sběr, zpracování a analýza dat**

Kapitola je rozdělena do čtyř etap:

- sběr dat,
- zpracování dat,
- analýza dat,
- závěr a interpretace výsledků.

# **a) Sběr dat**

Sběr údajů je považován za nejnáročnější fázi výzkumu, protože je při ní vynaloženo mnoho zdrojů (lidských, časových i finančních). Sběr musí být proveden pečlivě, jinak hrozí získání nesprávných výsledků. Získaná data se vyhodnocují až po ukončení jejich sběru. [3]

## **b) Zpracování dat**

Protože samotná "holá" data získaná od respondentů mají malou vypovídací schopnost, jejich vyhodnocení a interpretaci by mělo být věnováno neméně pozornosti. Cílem zpracování dat je dodat nashromážděnému materiálu potřebnou kvalitu a zajistit přehledné uspořádání dat pro jejich následnou analýzu. Dříve než se výzkumník pustí do samotného vyhodnocení dat, musí se ujistit, že nasbíraná data jsou v podobě vhodné k vyhodnocení. Takové ujištění lze shrnout do tří kroků.

Prvním krokem je **úprava údajů** zajišťující validitu (= přesnost či věrohodnost) získaných dat. Data musí vyjadřovat to, co skutečně mají. Pokud respondent nepochopí správně zadání otázky, výzkumník získá chybnou, výzkum zkreslující odpověď. Pokud se takové chyby objeví, je vhodné tyto data vyřadit.

Nasbíraných dat může být velké a neuspořádané množství, proto je druhým krokem **klasifikace** (**třídění**) **dat**. Klasifikace zahrnuje přesnou definici třídících znaků a vymezení tříd. Cílem třídění dat je smysluplné uspořádání údajů. Slovní znaky se třídí subjektivně a číselné znaky podle jednotlivých kategorií či velikosti. Úkolem třídění je zjistit, kolik respondentů ze vzorku má ten či onen znak, nebo více znaků. Třídění může být prvního a druhého stupně. První stupeň třídění zahrnuje pouze výčet absolutních či relativních četností. Tříděním druhého stupně jsou hledáni ti respondenti, kteří mají dvě tříděné vlastnosti zároveň. Výsledkem třídění dat je **rozdělení četností**. U kvantitativních šetření je nutné správné stanovení intervalů tříd, zatímco kvalitativní strategie vyžaduje správnou definici pojmů.

Posledním krokem při vyhodnocování dat může být **kódování**. Každé otázce a alternativě odpovědi, do které jsou otázky kategorizovány, jsou přiřazeny číselné hodnoty (indexy), aby mohly být kvantitativně vyhodnoceny. Kódování přispívá k rychlejšímu a přehlednějšímu zpracování dat. Příkladem může být kódování odpovědí na otevřené otázky, které však může být v některých případech, díky velké rozmanitosti odpovědí, velmi komplikované. [4, 7, 10]

### **c) Analýza dat**

Analýza dat je proces získávání informací z dat. Metoda zpracování dat a volba nástrojů pro analýzu závisí na cílech analýzy a na charakteru informace, která má být získána. Analýza může vzhledem k počtu vyhodnocovaných proměnných probíhat pomocí různých metod. Data se vyhodnocují v závislosti na typu proměnné (někdy též označované jako znaky).

Existují čtyři základní typy proměnných:

- **Nominální (kategoriální)** Kvalitativní proměnná, jejíž hodnoty se většinou vyjadřují slovně. Jsou různé a nelze stanovit jejich pořadí. Lze však určit, zda jsou některé hodnoty stejné. Např. národnost, rodinný stav, povolání, atd.
- **Ordinální (pořadová)** Kvalitativní proměnná, jejíž hodnoty lze uspořádat podle pořadí nebo intenzity, ale nelze stanovit, o kolik se jednotlivé hodnoty navzájem liší. Taktéž mohou být vyjádřeny slovně. Např. stupeň vzdělání, velikost oblečení, atd.
- **Intervalová (rozdílová)** Kvantitativní proměnná s vlastnostmi ordinální proměnné, kterou však rozšiřuje o možnost určit, o kolik přesně se jedna hodnota liší od druhé. Hodnotami jsou čísla. Např. věk, mzda, atd.
- **Poměrová (podílová)** Kvantitativní proměnná rozšiřující intervalovou proměnnou o možnost vypočítat, kolikrát je jedna hodnota větší/menší než druhá. Např. výška a hmotnost postavy. [7, 9]

Rozdělujeme tři základní metody zpracování dat. První metodou je vyhodnocování **jedné** proměnné využívající metod **popisné statistiky**. Cílem této metody je podat představu o rozmístění dat v základním souboru. Při numerické sumarizaci se zjišťuje rozdělení četností jednotlivých proměnných. Lze sem zařadit průměr, medián, modus, rozptyl, směrodatnou odchylku, variační koeficient, šikmost a špičatost. Výsledky se prezentují ve formě číselných charakteristik, tabulek a grafů.

Druhou metodou je vyhodnocování **dvou** proměnných. Tento způsob vyhodnocování zkoumá vztahy mezi dvěma proměnnými, např. jestli se navzájem ovlivňují. Pro vyhodnocení výsledků jsou využívány metody regresní a korelační analýzy. Do této kategorie také spadá vyhodnocování využívající metod **inferenční statistiky**. Inference, neboli zobecnění, znamená stanovení výroků o populaci na základě poznatků získaných pomocí výběru z populace. V případě, že je třeba ověřit domněnky (hypotézy) nebo spolehlivost získaných výsledků, jsou použity testy hypotéz a intervaly spolehlivosti.

### **Testování hypotéz**

Test hypotézy je statistický rozhodovací postup, souhrn pravidel a metod inferenční statistiky, jak rozhodnout o určitém předpokladu. Testuje se nulová hypotéza proti hypotéze alternativní. Výsledkem testu je rozhodnutí, zda má náhodný výběr vlastnosti neodporující nulové hypotéze nebo zda výběr naopak vykazuje vlastnosti,

které jsou málo pravděpodobné, pokud by nulová hypotéza platila. Postup testování hypotéz:

- Formulace dvou vzájemně si odporujících hypotéz, nulové hypotézy H<sub>0</sub> a alternativní statistické hypotézy  $H_1$  o neznámé charakteristice populace, ze které byl proveden výběr.
- Stanovení **hladiny spolehlivosti π** a následné **hladiny významnosti α**.
- Podle hypotézy a vlastnosti výběru se volí statistický test. Testu odpovídá pravidlo pro stanovení oblasti zamítání.
- Výpočet hodnoty **testového kritéria** (TK) pro data výběru. Vztah je definován vzorcem:

k = absolutní četnost sledovaného znaku

$$
t = \frac{\frac{k}{n} - \pi_0}{\sqrt{\pi_0(1 - \pi_0)}}\sqrt{n}
$$

n = velikost výběru  $π$  = hladina spolehlivosti

t = testové kritérium

• Podle pravidel daného testu se stanoví oblast zamítání  $W_{\alpha}$ . Vychází se z formulace alternativní hypotézy (dvoustranná nebo jednostranná), volby α a rozdělení testového kritéria při platnosti H<sub>0</sub>. Kvantily určující oblast W<sub> $\alpha$ </sub>, se nazývají kritické hodnoty.

Druhou možností je výpočet **přesné hladiny významnosti p** (označována také jako hodnota významnosti, signifikance nebo p-hodnota). P je pravděpodobnost hodnoty testového kritéria a extrémnějších hodnot v rozdělení pravděpodobnosti testového kritéria při platnosti  $H_0$ .

Při rozhodování o hypotéze se tak může postupovat podle dvou pravidel:

**1. rozhodovací pravidlo** (podle oblasti zamítání **Wα**)

- Pokud hodnota testového kritéria náleží oblasti zamítání  $W_\alpha$  (TK  $\in W_\alpha$ ), hypotéza  $H_0$  se na hladině významnosti α zamítá a přijímá se hypotéza  $H_1$ .
- Pokud hodnota testového kritéria nenáleží oblasti zamítání  $W_\alpha$  (TK  $\notin W_\alpha$ ), hypotéza H<sup>0</sup> se na hladině významnosti α nezamítá.

**2. rozhodovací pravidlo** (vychází z přesné hladiny významnosti **p**)

- Je-li hodnota p menší než hladina spolehlivosti  $(p < \alpha)$ , hypotéza H<sub>0</sub> se zamítá a přijímá se hypotéza H1.
- Je-li hodnota p větší nebo rovna než hladina spolehlivosti ( $p \geq \alpha$ ), hypotéza H<sub>0</sub> se nezamítá.

Obě rozhodovací pravidla vedou ke stejnému rozhodnutí o hypotéze. Druhé pravidlo je preferované spíše v počítačových implementacích testů statistických hypotéz.

### **Intervalové odhady**

Další možností analýzy dat jsou intervalové odhady. Postup při výpočtu dvoustranného intervalového odhadu (a; b) parametru alternativního rozdělení π:

- Bodové odhadnutí parametru π ve veličině U hodnotou p.
- Stanovení **hladiny významnosti α** a nelezení kvantilu normovaného normálního rozdělení.
- Výpočet **hranic intervalu (a; b)** pro hodnoty p, n a kvantil podle vzorců:

$$
a = p - u \sqrt{\frac{p(1-p)}{n}}
$$
 
$$
b = p + u \sqrt{\frac{p(1-p)}{n}}
$$

Poslední metodou je vyhodnocování **několika** proměnných. Úlohou této metody je zkoumat vzájemný vztah a působení několika proměnných. Pro aplikaci jsou použity velmi náročné metody (časově i znalostmi), jako např. mnohonásobné regrese, korelace, multidiskriminační, multidimenzionální, shlukové a faktorové analýzy nebo analýzy časových řad. [7, 17, 18]

Pro analýzu dat může být také použit statistický a analytický software. Mezi nejznámější patří SPSS od IBM nebo NCSS.

# **d) Závěr a interpretace výsledků**

Závěrečnou fází kvantitativního výzkumu je interpretace výsledků, která dává získaným datům význam. Interpretace vede ke stanovení závěrů, které zjednodušují a zobecňují analytické výsledky. Jedná se tak zpravidla o stručné, jasné a srozumitelné formulace zjištěných údajů bez tabulek a grafů. Závěry mohou také poskytnout doporučení vhodného řešení zkoumaného problému. [7]

Sdružení agentur pro výzkum trhu a veřejného mínění SIMAR vymezilo minimální rozsah údajů, které by při prezentaci výsledků výzkumu neměly být opomenuty:

- **KDO** Název agentury, nebo jméno výzkumníka, který výzkum prováděl.
- **CO** Označení výzkumu (co bylo předmětem výzkumu).
- **KDY** Období, kdy byl prováděn sběr dat (začátek a konec dotazování).
- **KDE** Lokalita sběru dat.
- **JAK** Slovní popis veškerých použitých metod. Patří sem druh výzkumu, technika sběru dat, definice výběrového vzorku, u kvótních výběrů uvést, za jakou skupinu populace je výzkum reprezentativní.
- **PROČ** Výsledky výzkumu (závěry s interpretací výsledků a shrnutím zjištěných údajů). [19]

# **3.2 Kvalitativní výzkum**

Podání přesné definice pojmu *kvalitativní výzkum* je přes množství přístupů a metod obtížné, a tak jediný správný postup, jak dělat kvalitativní výzkum, neexistuje. Podle negativní definice autorů Strausse a Corbinové je kvalitativní výzkum jakýkoliv výzkum, který nevyužívá statistické procedury, techniky či jiné způsoby kvantifikace. Mnoho autorů však s tímto tvrzením nesouhlasí, protože jedinečnost kvalitativního výzkumu podle nich nespočívá pouze v absenci čísel.

Existují určitá ustanovení či doporučení, podle kterých lze správný kvalitativní výzkum provést. Obecně je účelem kvalitativního výzkumu získání podrobného popisu a hlubší porozumění zkoumané skutečnosti. Cílem je nalezení způsobu řešení zkoumaného problému, vytvoření nových teorií a hypotéz. Postup kvalitativního výzkumu (metodologie, technika sběru dat) by měl flexibilně reagovat na zjišťované údaje.

Kvalitativní výzkum využívá induktivní logický postup (indukce je technika pro generování teorie), což znamená, že výzkumník sbírá data za účelem nalezení určité pravidelnosti či struktury. Dále pátrá po významu těchto pravidelností ve struktuře dat a vytváří možná řešení daného výzkumného problému. Techniky sběru dat jsou polo-standardizované či nestandardizované a patří mezi ně nestandardizované pozorování, nestrukturované hloubkové individuální nebo skupinové rozhovory či jiné projektivní techniky. Zpravidla se tak pracuje s menším vzorkem. Správná technika kvalitativního výzkumu však spočívá v delším a intenzivním kontaktu s terénem (zkoumaným jedincem či skupinou). Jednotlivé fáze kvalitativního výzkumu jsou v různých zdrojích uváděny mírně odlišně. Obecně je lze shrnout čtyř bodů:

- 1. Formulace problému.
- 2. Terénní výzkum souběžné vytváření vzorku.
- 3. Sběr dat, analýza a interpretace.
- 4. Vytváření nových teorií. [3, 20, 21, 22]

# **3.3 Rozdíly mezi kvantitativním a kvalitativním přístupem**

Následující tabulka shrnuje zásadní rozdíly mezi kvantitativní a kvalitativní strategií. Z tabulky jsou patrné výhody a nevýhody jednotlivých metod.

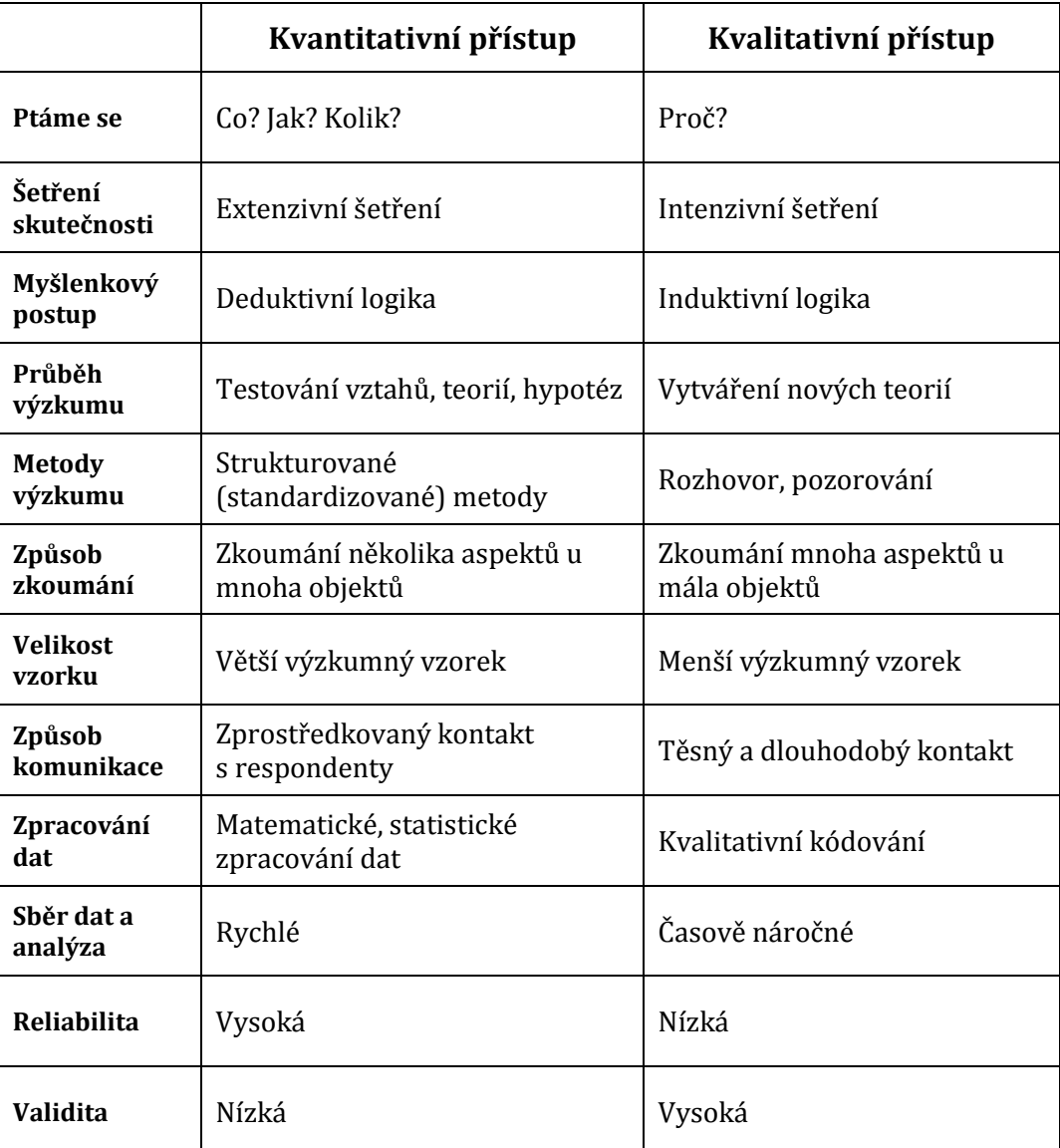

Tabulka 3 - Porovnání metod výzkumu [5, 23, 24]

# **4. Vlastní výzkum**

Celý proces vlastního výzkumu se odráží od kvantitativních i kvalitativních metod šetření a je rozdělen do příslušných fází. Kvantitativní metodou je proveden pilotní výzkum týkající se základních informací o malých firmách. Následuje zúžení vzorku a jeho podrobná analýza, přirovnatelná ke kvalitativnímu výzkumu, za účelem identifikace konkrétního použití MS Office a navržení určitých vylepšení v oblasti zpracování agendy v prostředí MSP (malé a střední podniky).

# **4.1 Formulace zkoumaného problému a určení cíle**

Zkoumaným problémem tohoto šetření jsou informační potřeby malých firem a způsob zpracování jejich firemních dokumentů. Zkoumanou oblastí je podniková informatika. Výzkum je prováděn pro zmapování využívání informačních systémů kancelářských balíků v závislosti na velikosti firmy (počtu zaměstnanců). Základními proměnnými výzkumu jsou firmy, počet zaměstnanců, informační systémy a kancelářské aplikace.

### **Cíle výzkumu**

- Zmapovat zastoupení malých firem a mikrofirem v Královéhradeckém kraji.
- Zjistit, jaké informační systémy firmy používají.
- Zjistit, jaké kancelářské balíky mají firmy k dispozici.
- Pokud mají firmy k dispozici kancelářský balík, zjistit, který nástroj z tohoto balíku je používán a konkrétně na jaké dokumenty.

# **Stanovení hypotéz**

Hypotéza předpokládá, že více než 50 % zkoumaných firem používá kancelářský balík MS Office. Formulace hypotéz:

Nulová hypotéza H0: Polovina firem používá MS Office.

Alternativní hypotéza H<sub>1</sub>: Více jak polovina firem používá MS Office.

# **4.2 Navržení výběrového vzorku**

Další fází výzkumu byl výběr respondentů. Proces výběru byl rozdělen do několika fází a odráží se od zavedených technik výběrových postupů. Prvním krokem bylo **navrhnutí cílové populace**. Návrhem na cílovou populaci byly malé firmy z Královéhradeckého kraje. Nejdříve je ale třeba pojem **malá firma** definovat. Pro posouzení velikosti firmy je základním kritériem počet zaměstnanců, velikost ročního obratu (tržby, příjmy) nebo bilanční suma roční rozvahy (aktiva/majetek). Za 'Malý a Střední Podnik' (MSP, v originále SME - Small and Medium-sized Enterprises) je podle definice Evropské Unie (2003/361/EC), považován ten, který zaměstnává méně než 250 zaměstnanců a jeho roční obrat nepřesahuje 50 mil. EUR nebo jeho bilanční suma roční rozvahy nepřesahuje 43 mil. EUR. [25]

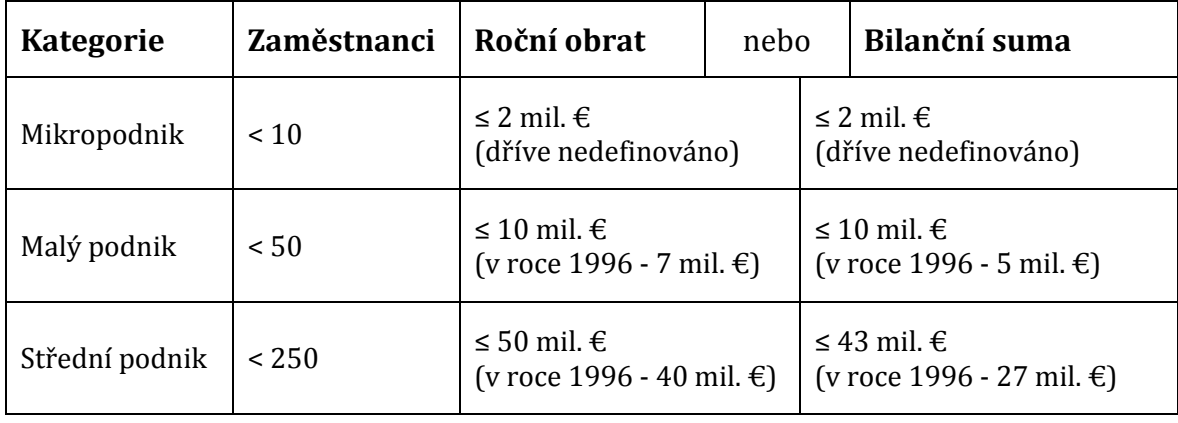

V rámci kategorie MSP jsou podniky vymezeni takto:

Tabulka 4 - Rozdělení MSP [26]

Zdrojem respondentů byl zvolen portál www.firmy.cz, který zdarma poskytuje obecné a kontaktní informace o podnikatelských subjektech (firmách, fyzických osobách a ostatních institucích). Bylo důležité se ujistit, zdali je tento portál důvěryhodný a dostatečně kvalitní. Portál www.firmy.cz je katalog ověřených podnikatelských subjektů působících na území České republiky. Seznam jednotlivých firem, živnostníků a příslušných kontaktů je pravidelně aktualizován. Do katalogu se mohou zapisovat pouze firmy s aktivní činností působící na území ČR. Pokud subjekt nemá IČO (např. umělci, hudebníci, právníci, lékaři), může zaslat serveru žádost a ten ho po prokázání potřebných dokumentů zaeviduje. Celkem portál eviduje přes 600 000 subjektů a jako jednu z největších databází tohoto typu ho tedy lze považovat za dostatečně kvalitní. Existují i kvalitnější portály, např. Marketingová databáze firem (www.merk.cz), která má podle svých slov v evidenci každý ekonomický subjekt v ČR (celkem cca 2 753 000). U každého ze subjektů je dále sledováno mnoho dalších parametrů (počty zaměstnanců, obraty, kontaktní osoby,…). Bohužel tyto informace nejsou poskytovány zdarma, ale v rozmezí jednoho až několika tisíc korun měsíčně, a proto v rámci tohoto výzkumu postačí portál www.firmy.cz. [27, 28]

Jelikož portál www.firmy.cz nabízí možnost geografické kategorizace, byla tato možnost využita a výzkum se soustředil pouze na firmy v Královéhradeckém kraji. Bohužel však portál nikde neuvádí počet evidovaných firem v rámci jednotlivých

krajů. Bylo tak potřeba tuto hodnotu přibližně vypočítat. Podle serveru www.merk.cz je k datu 1. 1. 2014 podíl podnikatelských subjektů v Královéhradeckém kraji vůči celé ČR 4,67%. Pokud je tato suma porovnána s počtem záznamů portálu www.firmy.cz (cca 600 000) a je proveden přepočet, výsledkem je 28 020 podnikatelských subjektů evidovaných na portálu www.firmy.cz v Královéhradeckém kraji. **Tyto subjekty jsou cílovou populací výzkumu**. [29]

Zahrnout všechny subjekty do výzkumu (provést tak vyčerpávající šetření) by bylo časově extrémně náročné. Musel proto být určen výběrový postup, který stanoví reprezentativní vzorek respondentů z celé populace a následně bude podroben zkoumání. Nabízí se několik metod výběrů, rozdělených do dvou hlavních kategorií, pravděpodobnostní a nepravděpodobnostní. Nakonec byla použita kombinace obou metod, konkrétně **stratifikovaný náhodný výběr**, zástupce pravděpodobnostní metody a **účelový výběr** ze skupiny nepravděpodobnostních výběrů.

Firmy jsou na zmíněném portálu rozděleny do kategorií dle předmětu podnikání. Těchto kategorií je na portálu nespočet, proto byly vybrány jen ty nejvhodnější. Výzkum byl zaměřen na malé firmy či mikrofirmy, protože právě u podniků malé velikosti se předpokládalo minimální používání informačních systémů, a tím větší potenciál pro vylepšení a zefektivnění práce při správě firemního obsahu. Z tohoto důvodu nebyly do výzkumu zahrnuty kategorie firem, u kterých se předpokládalo zastoupení spíše středních, nebo velkých společností. Dále byly vyřazeny subjekty s nevhodným zaměřením pro daný výzkum (např. pojišťovny, banky, úřady, tedy instituce, u kterých je předpoklad, že svoji agendu mají precizně spravovanou a pro vylepšení tak nebude prostor). Výsledkem výběru bylo 13 kategorií z různých oblastí, představující skupiny jednotlivých firem (straty). Následně byly z každé kategorie vybrány konkrétní podniky s úsudkem, že se jedná o malé firmy či mikrofirmy.

Posledním krokem při návrhu výběrového vzorku bylo stanovení počtu respondentů, kteří budou zahrnuti do výzkumu. Tento počet čítal 45 subjektů, z každé kategorie se jednalo o 3 - 4 podniky.

| <b>Kategorie</b>             | Absolutní<br>četnost | Relativní<br>četnost |
|------------------------------|----------------------|----------------------|
| Výroba a prodej              | 4                    | 0,089                |
| Ubytovací služby             | 4                    | 0,089                |
| Půjčovny                     | 3                    | 0,067                |
| Polygrafické služby          | 4                    | 0,089                |
| Online obchod                | 4                    | 0,089                |
| Oděvní průmysl               | 3                    | 0,067                |
| Stavebnictví                 | 3                    | 0,067                |
| Zdravotnictví                | 3                    | 0,067                |
| Auto-moto                    | 3                    | 0,067                |
| Služby pro firmy             | 3                    | 0,067                |
| Fotografické služby          | 4                    | 0,089                |
| Úklid, údržba a čištění      | 3                    | 0,067                |
| Instalatérství a topenářství | 4                    | 0,089                |
| Součet                       | 45                   | 1,00                 |

Tabulka 5 - Rozdělení četností kategorií vybraných firem

Souhrnný přehled kategorií a příslušných subjektů je v příloze I.

# **4.3 Rozhodnutí o technice sběru dat**

Po formulaci problému, vymezení cílů, hypotéz a navržení výběrového vzorku následovalo stanovení techniky sběru dat. Ze známých technik se pro svou jednoduchost jako nejvhodnější nabízela metoda **dotazování**. Respondenti byli písemně kontaktováni, avšak ne klasickou poštou, ale elektronicky e-mailem, čímž se komunikace značně urychlila a bylo eliminováno i několik dalších úskalí klasické poštovní korespondence. Výhody tohoto rozhodnutí spočívaly nejen v nízké časové náročnosti, ale i v nulových finančních nákladech, a dále v tom, že respondentům byla zachována určitá míra anonymity.

Dalším krokem bylo stanovení výzkumných otázek. První, otevřená otázka měla za úkol ověřit velikost firmy a potvrdit či vyvrátit tak předpoklad, že se jedná o mikrofirmu, malou či střední firmu v rámci kategorizace MSP. Velikost firmy byla posuzována pouze na základě odpovědi na tuto otázku, tedy dle počtu zaměstnanců. Velikost ročního obratu či bilanční sumy je téměř vždy obchodním tajemstvím, tudíž ani nebylo v úmyslu tyto informace získávat.

Druhá otázka zjišťovala, jaký firma používá informační systém (IS) pro zpracování své firemní agendy. Otázka by se dala přirovnat k typu polo-uzavřených otázek, protože obsahovala předpřipravené možnosti, ale pokud respondent nenašel v nabízených odpovědích konkrétní možnost, mohl uvést odpověď vlastní.

Třetí otázka je obdobou předchozí otázky, ale zkoumala, zda má firma k dispozici nějaký balík kancelářských nástrojů (OIS). Respondent měl znovu k dispozici připravené možnosti odpovědí i případnou vlastní odpověď.

Poslední, zcela otevřená otázka rozšiřovala předchozí otázku a měla za úkol specifikovat, na jaké konkrétní dokumenty jsou jednotlivé kancelářské aplikace používány. V případě, že respondent odpověděl negativně na předchozí otázku, nemohl pochopitelně odpovědět ani na tuto. Kompletní podoba dotazníku je v příloze II.

# **4.4 Sběr, zpracování a analýza dat**

Kapitola je rozdělena do čtyř etap:

- sběr dat.
- zpracování dat,
- analýza dat,
- závěr a interpretace výsledků.

# **a) Sběr dat**

Samotný sběr dat proběhl v květnu 2014 s vynaložením nulových finančních nákladů. Po sběru dat následovalo jejich zpracování a vyhodnocení. Úplný přehled přijatých dat je v příloze III.

# **b) Zpracování dat**

Prvním krokem při zpracování bylo ověření validity dat a případná úprava údajů. Všechna přijatá data obsahovala věrohodné informace a tak nebylo třeba žádných úprav. Žádná data nebyla vyřazena. Druhým krokem byla klasifikace dat. Třídícími znaky byly počty zaměstnanců, jednotlivé informační systémy a kancelářské balíky. Podle těchto znaků byly jednotlivé firmy klasifikovány a roztříděny. Aby bylo vyhodnocení dle jednotlivých znaků rychlejší, přehlednější a mohla se též provést analýza ve statistickém softwaru, bylo třeba některé znaky (slovní hodnoty) kvantifikovat.

## **c) Analýza dat**

Dalším krokem je analýza dat. Byly použity metody jak popisné, tak inferenční statistiky. Četnosti jednotlivých proměnných byly v závislosti na jejich typu vyjádřeny procentuálně, tabulkou nebo grafem.

#### **Návratnost**

Z celkového počtu 45 oslovených firem odpovědělo 19 z nich. Návratnost byla 42,2%.

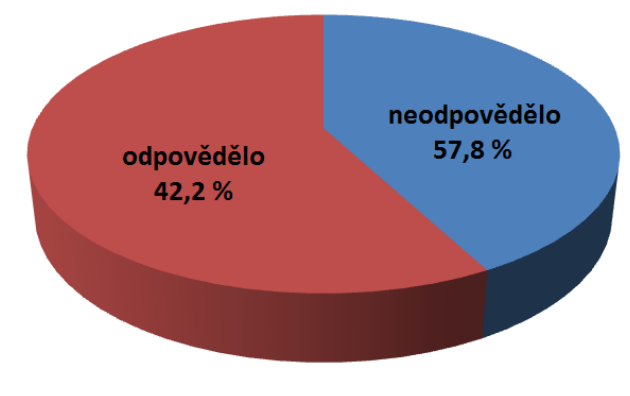

Obrázek 2 - Návratnost dotazníku

### **Počet zaměstnanců**

Počty zaměstnanců jednotlivých podniků jsou kvantitativní proměnné, které lze analyzovat popisnou statistikou. Je tak podána představa o rozmístění dat v podobě tabulek, grafů a výpočtů číselných charakteristik.

Odhad při výběru firem byl správný, neboť všechny spadaly do kritérií MSP a nevyskytla se mezi nimi žádná střední ani velká firma. 58% z dotazovaných firem zaměstnává méně než 10 pracovníků, tudíž se jedná o mikrofirmy. Do této skupiny patří i čtyři podnikatelé bez dalších zaměstnanců. Zbylých 42% podniků zaměstnává mezi 10 a 26 pracovníky a spadají tedy do kategorie malých firem. Největší počet zaměstnanců byl zjištěn ve firmách JASS JEŘÁBY, AITOM Group, s.r.o. a Stavební firma Haase, s.r.o.

| <b>Mikrofirmy</b>          | Počet zaměstnanců |
|----------------------------|-------------------|
| Lešení Nymburk, s.r.o.     | 1                 |
| Nikola Siebertová          | 1                 |
| Jednokolky.eu              | 1                 |
| Prodejna nápojů Miletín    | 1                 |
| České mobilní toalety      | 2                 |
| Bonorum, a.s.              | 2                 |
| Penzion nad Oborou         | 3                 |
| Formátování dokumentů      | 3                 |
| TEXson, s.r.o.             | 4                 |
| WELtec BioPower ME, s.r.o. | 6                 |
| HÖGNER, s.r.o.             | 7                 |
| Malé firmy                 |                   |
| MUDr. Gustav Hrabý         | 10                |
| Interlmun, s.r.o.          | 11                |
| AC BOOM, s.r.o.            | 12                |
| PROFIT REAL, a.s.          | 12                |
| DUKASE, s.r.o.             | 13                |
| Haase, s.r.o.              | 24                |
| AITOM Group s.r.o.         | 25                |
| JASS JEŘÁBY                | 26                |

Tabulka 6 - Rozdělení firem dle MSP

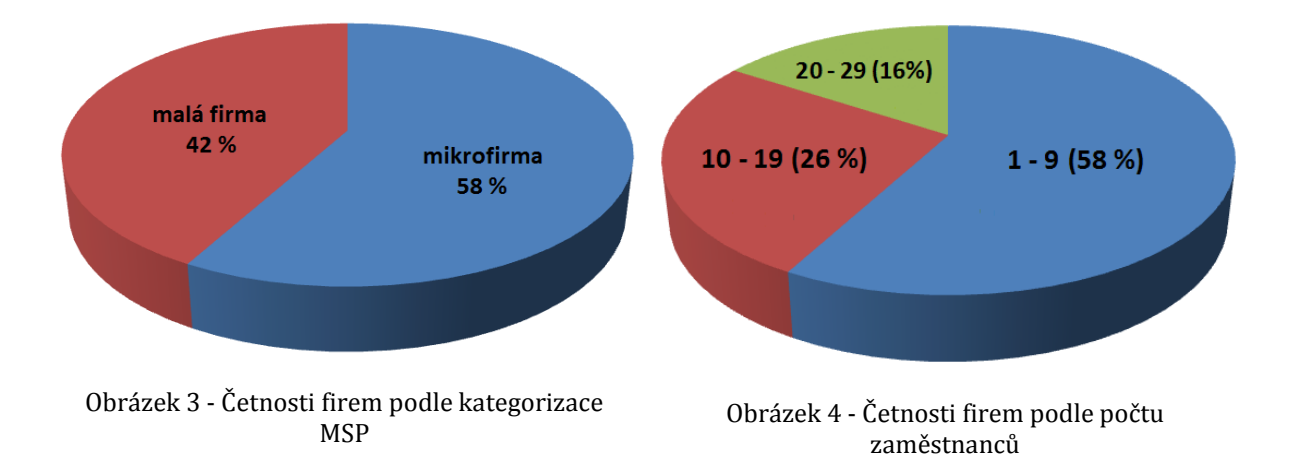

| Aritmetický průměr - průměr všech hodnot                                                                                                    | $\bar{x} \doteq 9$  |
|----------------------------------------------------------------------------------------------------|---------------------|
| Medián - hodnota, která se nachází přesně uprostřed všech hodnot                                                                                                    | $\widetilde{x} = 6$ |
| Modus - hodnota znaku s největší relativní četností                                                                                                    | $\hat{x} = 1$       |
| Variační rozpětí - rozdíl největší a nejmenší hodnoty<br>nejvyšší hodnota X <sub>max</sub> =26<br>nejnižší hodnota X <sub>min</sub> = 1                                                                                           | $R = 25$            |
| Kvartilové rozpětí - rozdíl horního a dolního kvartilu<br>třetí kvartil $X_{75} = 12$<br>první kvartil $X_{25} = 2$                                                                                                    | $R_0 = 10$          |
| Rozptyl - průměrná hodnota druhé mocniny odchylky od průměru                                                                                                    | $Var(x) = 66,11$    |
| Směrodatná odchylka - druhá odmocnina z rozptylu                                                                                                    | $\sigma = 8.13$     |
| Variační koeficient - podíl směrodatné odchylky a průměru                                                                                                    | $V(x) = 0.936$      |
| Šikmost - označuje stupeň asymetričnosti rozdělení veličiny kolem<br>průměru<br>kladná šikmost - většina hodnot je pod průměrem<br>záporná šikmost - většina hodnost je nad průměrem                                              | $G_1 = 1,123$       |
| <b>Špičatost</b> - určuje relativní strmost nebo plochost rozdělení v<br>porovnání s normálním rozdělením<br>kladná špičatost - většina hodnot leží blízko průměru<br>záporná špičatost - rovnoměrnější (plošší) rozdělení hodnot | $G_2 = 0,179$       |

Tabulka 7 - Výpočty popisné statistiky

#### **Informační systémy**

Informační systémy jsou kvalitativní, slovně vyjádřené, nominální proměnné. Tyto proměnné bylo třeba před analyzováním kvantifikovat, tj. určit počty jednotlivých informačních systémů a identifikovat firmy, které žádný systém nepoužívají.

Zastoupení jednotlivých informačních systémů bylo velmi různorodé. 74% dotazovaných firem nějaký informační systém používá. Zbylých 26% k dispozici žádný systém nemá.

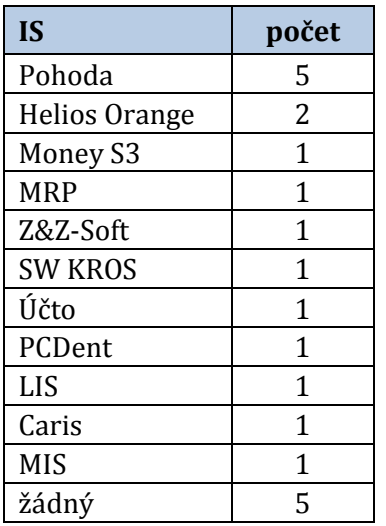

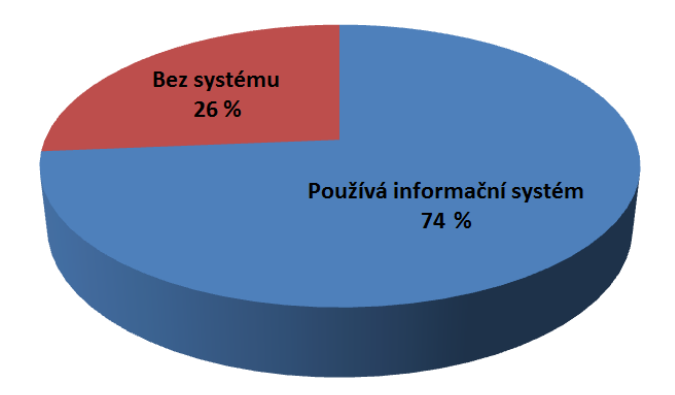

Obrázek 5 - Poměr firem bez systému a se systémem

Tabulka 8 - Četnosti jednotlivých IS

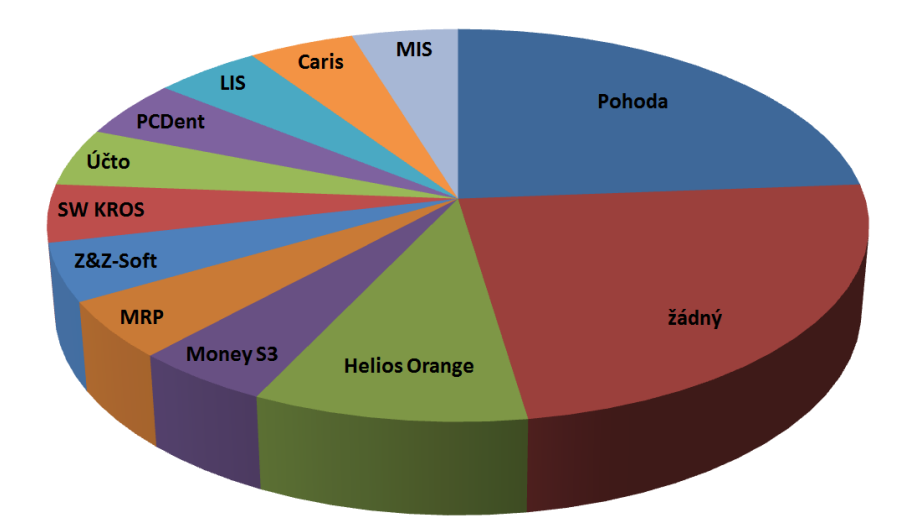

Obrázek 6 - Četnosti jednotlivých IS
#### **Kancelářské balíky**

Kancelářské balíky jsou kvalitativní, slovně vyjádřené, nominální proměnné. Tyto proměnné bylo třeba před analyzováním taktéž kvantifikovat, tj. určit počty jednotlivých kancelářských balíků a identifikovat firmy, který žádný balík nevyužívají. Každá z dotazovaných firem nějaký kancelářský balík využívá. 85% firem používá balík MS Office a 15% LibreOffice (původní OpenOffice). Nevyskytl se jediný podnik, který by nástroje tohoto typu nevlastnil.

| Kancelářský<br><b>balík</b> | Absolutní<br>četnost       | Relativní<br>četnost |
|-----------------------------|----------------------------|----------------------|
| MS Office                   | 16                         | 0,842                |
| LibreOffice/<br>OpenOffice  | 3                          | 0,158                |
| Součet                      | 19                         | 1,00                 |
|                             | Tabulka 9 - Zastoupení OIS |                      |

<span id="page-36-0"></span>Obrázek 7 - Zastoupení kancelářských balíků

<span id="page-36-1"></span>Na doplňující otázku o konkrétním využití těchto nástrojů odpovědělo 79% firem a zbylých 21% tuto informaci neposkytlo. Mezi nejvíce uváděnými nástroji MS Office byl Word, Excel a Outlook.

#### **Test hypotézy**

Pro proměnné *firma* a *MS Office* byla stanovena hypotéza. Postup výpočtu:

 Formulace nulové hypotézy, která předpokládala, že právě 50% dotazovaných firem používá MS Office:

#### **H0: Polovina firem používá MS Office.**

Formulace alternativní hypotézy, která vyvrací nulovou hypotézu:

#### **H1: Více jak polovina firem používá MS Office.**

 Stanovení hladiny spolehlivosti *π*, hladiny významnosti *α* a nalezení kvantilu *u* normovaného normálního rozdělení:

*π = 95% α = 0,05 u = 1,96*

 Test hypotézy o parametru alternativního rozdělení π dle prvního rozhodovacího pravidla - výpočet testového kritéria:

hodnoty četností: *n = 19 k = 16*

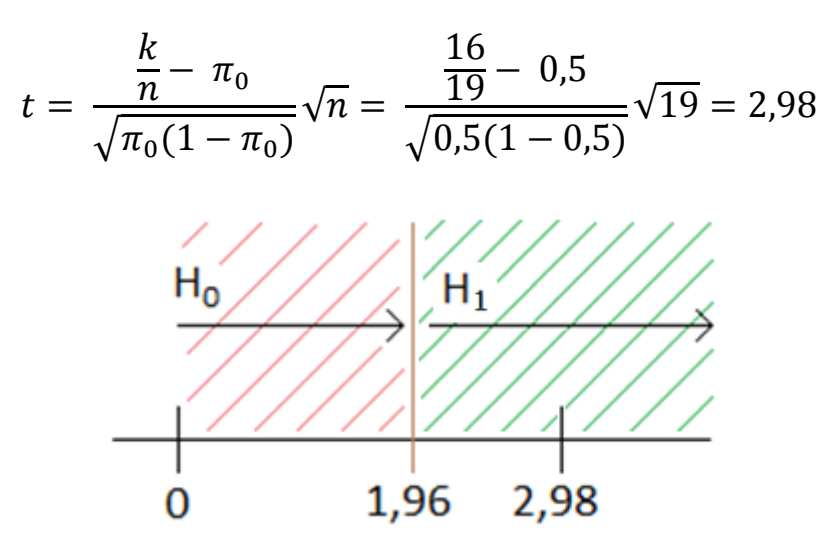

Hodnota testového kritéria = 2,98 a náleží do kritického oboru hodnot W (TK ∈ W), hypotézu H<sub>0</sub> na hladině významnosti 0,05 zamítáme a přijímáme hypotézu H<sub>1</sub>.

 Test hypotézy o parametru alternativního rozdělení *π* dle druhého rozhodovacího pravidla - výpočet přesné hladiny významnosti *p*: Výpočet hodnoty p proběhl v aplikaci MS Excel s využitím funkce NORM.S.DIST. p = 1 - NORM.S.DIST(2,98;1) = **0,00144**

Hodnota p = 0,00144 a platí, že p < α, hypotézu H<sub>0</sub> tak zamítáme a přijímáme hypotézu H1.

#### **Intervalové odhady**

Druhou možností ověření dat jsou intervalové odhady. Byl zvolen interval spolehlivosti pro podíl firem **bez informačního systému**. Postup výpočtu:

- Bodové odhadnutí parametru *π* ve veličině *u* hodnotou *p = k/n*.
- Stanovení hladiny spolehlivosti *π*, hladiny významnosti *α* a nelezení kvantilu *u* normovaného normálního rozdělení:

*π = 95% α = 0,05 u = 1,96*

Výpočet **hranic intervalu (a; b)**:

hodnoty: *n = 19 k = 5 p = k/n = 0,263 u = 1,96*

$$
a = p - u_{1,96} \sqrt{\frac{p(1-p)}{n}} = \frac{5}{19} - 1,96 \sqrt{\frac{\frac{5}{19}(1-\frac{5}{19})}{19}} = 0,0651
$$

$$
b = p + u_{1,96} \sqrt{\frac{p(1-p)}{n}} = \frac{5}{19} + 1,96 \sqrt{\frac{\frac{5}{19}(1-\frac{5}{19})}{19}} = 0,461
$$

Interval spolehlivosti je pro podíl firem bez informačního systému od 6,5% do 46,1% se spolehlivostí 95%.

#### **IBM SPSS Statistics**

Výsledky byly konfrontovány s analytickým statistickým softwarem IBM SPSS Statistics. V programu byly vypočítány intervaly spolehlivosti zavedenými metodami výpočtů pro podíl firem bez informačního systému. Výstup z programu:

**Vstupní data**

<span id="page-38-0"></span>

| <b>Velikost</b> | Počet       | Podíl ve   | Předpoklad | Spolehlivost Hypotéza | $\alpha$ |
|-----------------|-------------|------------|------------|-----------------------|----------|
| vzorku (n)      | úspěchů (X) | vzorku (P) | (P0)       | $\alpha$              |          |
| 19              |             | 0,263158   | 0,5        | 0.05                  | 0.05     |

Tabulka 10 - Vstupní data SPSS

#### **Intervaly spolehlivosti**

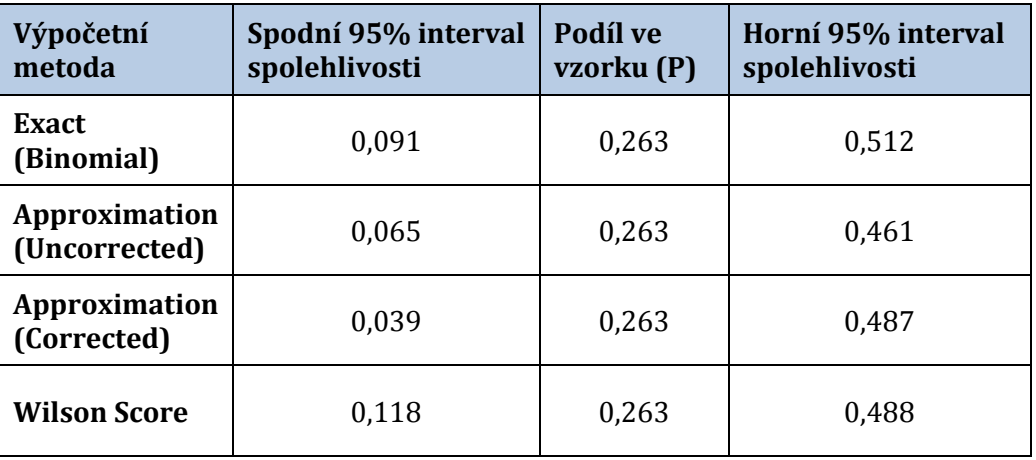

Tabulka 11 - Výsledky intervalů spolehlivosti v SPSS

<span id="page-39-0"></span>Jedna z metod podala shodné výsledky s vlastním výpočtem. Ostatní metody se lišily přibližně v rozmezí 2 - 5%.

#### **d) Závěr a interpretace výsledků**

Z výsledků výzkumu bylo zjištěno, že většina firem ke zpracování svých dokumentů informační systém používá a přibližně jedna čtvrtina podniků žádný systém nevlastní. Dále bylo zjištěno hojné využívání kancelářských balíků, převážně MS Office.

Závěrečná zpráva vychází z definice minimálního rozsahu údajů, které stanovilo sdružení SIMAR a využívá se při prezentaci výsledků výzkumu:

- **KDO** Petr Horníček.
- **CO** Předmětem výzkumu byly informační potřeby malých firem.
- **KDY** První polovina května 2014.
- **KDE** Hradec Králové.
- **JAK** Byla použita kvantitativní metoda výzkumu. Výběrovým vzorkem byly malé firmy a mikrofirmy z Královéhradeckého kraje, které byly kombinací stratifikovaného náhodného výběru a účelového nepravděpodobnostního výběru, vybrány z populace malých firem na portálu www.firmy.cz. Technikou sběru dat bylo zvoleno dotazování formou elektronické pošty.
- **PROČ** Shodné se závěrem uvedeným výše. Metodika byla zvolena správně.

# **5. Kvalitativní analýza**

Po vyhodnocení výsledků analýzy dat z prvního výzkumu se práce přesměrovala na detailní analýzu vybraných podniků za účelem získání podrobných informací o využití informačních systémů či jiných aplikací. Tento proces lze určitým způsobem přirovnat ke kvalitativnímu výzkumu, protože se jedná o výzkum se sběrem dat v terénu, pracuje se s malým vzorkem a v určitém smyslu je cílem této analýzy nalézt způsob řešení zkoumaného problému. Výzkumným problémem je zde konkrétní používání informačních systémů a aplikací z balíku MS Office, hledání nedostatků a úskalí těchto systémů při zpracování firemní agendy, následný návrh na vylepšení a zefektivnění práce v prostředí MS Office a nasazení šablon do ostrého provozu.

Výběr firem probíhal v několika krocích. Podniky byly rozděleny metodou srovnatelnou s **nepravděpodobnostním kvótním výběrem**. Nejdříve byly eliminovány firmy používající jiný OIS než MS Office. Dále byly firmy rozděleny do dvou skupin na základě významné charakteristiky, a tím bylo používání informačních systémů. Číselné znaky se neurčovaly, prostým kontrolním znakem bylo buď používání nějakého systému, nebo žádného.

Záměrem celé analýzy bylo zmapovat, na co konkrétně využívají vybrané firmy své informační systémy a aplikace MS Office. U firem používající IS bylo cílem nejprve zjistit, na jaké činnosti systém využívají a také, na jaké činnosti systém nevyužívají či nemohou (rozšíření IS by bylo pro firmu příliš drahé). U obou skupin se poté zjišťovalo, na co jsou využívány jednotlivé aplikace MS Office. Cílem bylo najít nedostatky a úskalí ve zpracování firemní agendy, a pokud takové mezery byly v systému zpracování dat nalezeny, pokusit se navrhnout řešení v prostředí MS Office a těmto firmám tak uživatelsky vylepšit a zefektivnit práci.

Výše uvedeným způsobem bylo vybráno celkem osm podniků tak, aby byly v každé skupině zastoupeny čtyři z nich. Tento počet byl záměrně vyšší, protože se předpokládalo, že ne všechny firmy budou mít o detailní analýzu a případnou další spolupráci zájem, nebo i přes jejich zájem nebude pro vylepšování prostor. Vybrané firmy byly osloveny elektronicky nebo osobně.

#### **Firmy s IS: Firmy bez IS:**

- 
- AITOM Group, s.r.o., Jednokolky.eu,
- 
- 
- Haase, s.r.o., Nikola Siebertová,
	-
- Högner, s.r.o., České mobilní toalety,
- MUDr. Gustav Hrabý. Prodejna nápojů Miletín.

Čtyři podniky (AITOM Group, s.r.o., Nikola Siebertová, Jednokolky.eu, České mobilní toalety) další spolupráci odmítly. S ostatními proběhla detailní analýza, a pokud v ní byly zjištěny nějaké nedostatky, proběhlo několik fází procesu, který měl přispět k jejich odstranění.

## **5.1 Proces nasazení šablon MS Office ve vybraných firmách**

Nasazení informačního systému do podniku může být realizováno dvěma způsoby:

- **Nový systém** Vytvoření systému "na zelené louce", tzn., že žádný systém zatím neexistuje a dodavatel systému tak má volnější charakter práce a postupuje s využitím všech nejmodernějších poznatků a informačních technologií.
- **Inovace** Nějaký systém nebo alespoň některé části systému již existují. Složitější případ, protože dodavatel musí vyhovět jak existujícím, tak zadaným podmínkám. [30]

Proces nasazování šablon se od těchto způsobů odráží a v případě, že firma žádný IS nepoužívala, jednalo se o nasazení nového systému. V případě, že firma měla zavedený nějaký IS, dá se říci, že se jednalo o inovaci některé jeho části.

Postup návrhu, tvorby, testování a nasazení šablony také koresponduje s fázemi životního cyklu informačního systému. Životní cyklus IS sestává z fází, které na sebe logicky navazují a popisují proces vzniku a existence IS. Existují různé metodiky vymezující tyto fáze s rozdíly, které vycházejí z definic různých autorů, ale také z různosti účelu. [31, 32]

#### **Metodika MDIS**

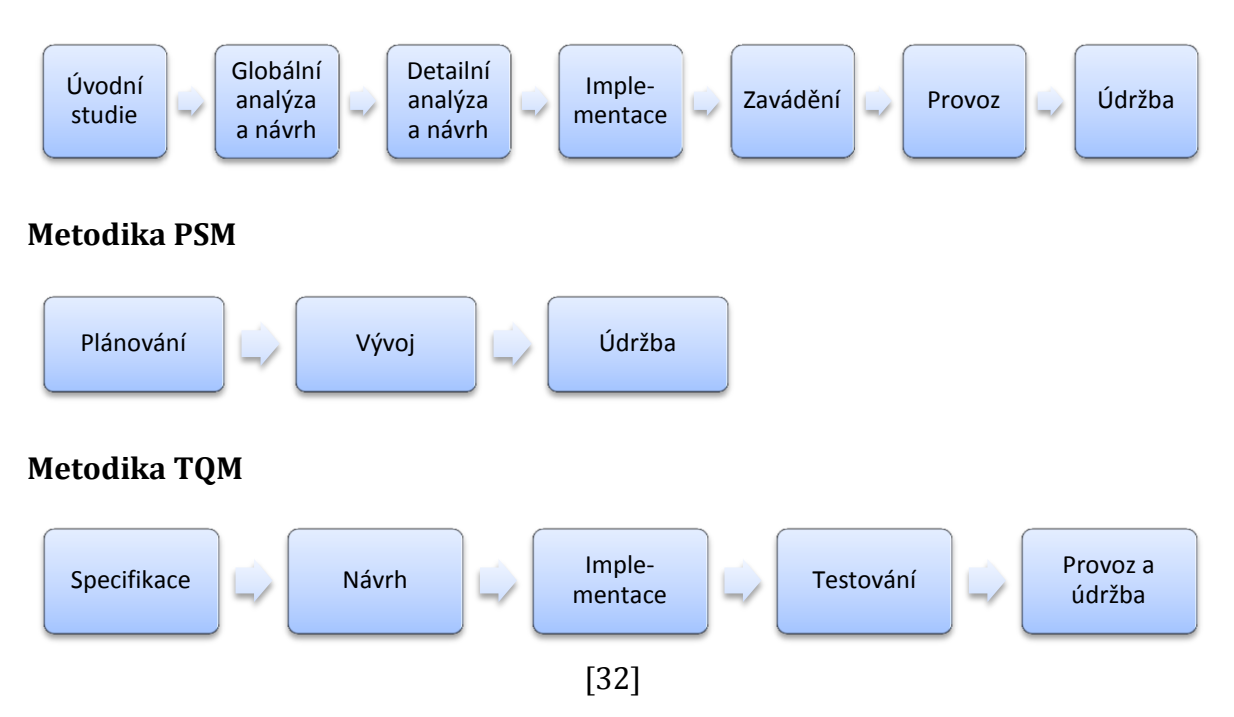

V rámci práce byly na základě uvedených metodik sestaveny vlastní fáze, které byly následně použity při nasazování šablon v jednotlivých firmách.

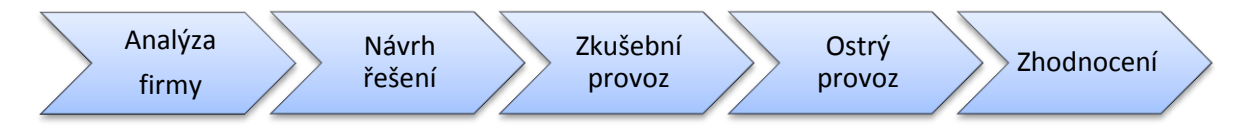

## **1. Analýza firmy**

První fází byla podrobná analýza firmy, která proběhla formou osobního rozhovoru. Cílem bylo zjistit předmět podnikání, strukturu a chod firmy a hlouběji prozkoumat způsob zpracování firemní agendy a veškerých firemních dokumentů.

## **2. Návrh řešení**

Pokud ze získaných informací vyplynuly nějaké nedostatky v oblasti informačních potřeb, bylo navrženo řešení pomocí šablon vytvořených v prostředí MS Office pro jejich odstranění. Tyto šablony byly předvedeny a zdůvodněny v dané firmě.

## **3. Zkušební provoz**

Se složitějšími šablonami byli nejprve proškoleni příslušní zaměstnanci a poté došlo k nasazení do zkušebního provozu. Chod firmy pokračoval standardně podle starého systému a souběžně s ním probíhal provoz nasazených šablon. Tuto fázi také provázelo uživatelské testování.

#### **Uživatelské testování**

Uživatelské testování je jednou z nejvýznamnějších metod **testování použitelnosti**. U informačního systému je použitelnost definována jako schopnost systému být srozumitelný, se snadno naučitelnou obsluhou a atraktivní při používání za stanovených podmínek. Testování použitelnosti je důležitou součástí procesu vývoje jakéhokoliv software. Tato metoda byla využita při zkušebním provozu šablon, neboť odpovědným uživatelům poskytnuta zkušební (testovací) verze šablony a docházelo ke zpracování připomínek ze strany firmy a jejich následné řešení. [32]

#### **4. Ostrý provoz**

Po ukončení testování a zkušebního provozu, vylepšení veškerých nedostatků a vyhovění požadavkům ze strany firmy byla šablona nasazena do ostrého provozu a zcela nahradila předchozí systém.

#### **5. Zhodnocení**

Poslední fází bylo zhodnocení přínosu šablony pro firmu. Proběhlo porovnání původního stavu s inovovaným a na závěr bylo provedeno dotazníkové šetření, které od firem zajistilo zpětnou vazbu.

#### **Závěrečný vyhodnocovací dotazník**

Dotazník sestával ze čtyř otázek. První, polo-uzavřená otázka měla za cíl zjistit, jak probíhal proces nasazení šablony (od analýzy po ostrý provoz) z pohledu firmy. Otázka měla tři možnosti odpovědi typu kvalitativní škály stupňovaných dle náročnosti procesu nasazení a možnost odpovědi vlastními slovy.

Druhá, též polo-uzavřená, otázka zjišťovala, jak firma hodnotí přínos šablony. Nabízely se tři pozitivní a tři negativní varianty odpovědí zahrnující přínos, efektivitu či časový faktor. Také zde byla možnost vlastního okomentování.

Třetí, dichotomická otázka zkoumala, zda bude firma využívat šablonu i nadále.

Poslední otázka byla položena pro zjištění celkového hodnocení spolupráce. Odpovědi byly v podobě kvantitativní škály (1-5), která zastupovala hodnocení jako známkou ve škole. Odpověď mohly dále rozvézt vlastním komentářem.

Ukázka dotazníku i s vyhodnocením je v příloze IV.

## **5.2 Högner, s.r.o.**

Firma Högner, s.r.o. je internetový obchod zabývající se prodejem a distribucí produktů podporující zdravý životní styl.

#### **5.2.1 Analýza firmy**

Společnost disponuje jednou kamennou pobočkou v Hradci Králové se sedmi zaměstnanci a externím skladem produktů v Pardubicích. Mezi produkty patří čistička vzduchu s ionizátorem, osvěžovač vzduchu pro chladničky, ultrazvukový zvlhčovač vzduchu, dentální sprcha pro ústní hygienu a keramické nože.

Firma je rozdělena na pět oddělení:

- recepce pro zákazníky,
- · obchodní,
- expediční,
- účtárna,
- technické.

Každé oddělení disponuje jedním počítačem s informačním systémem **Helios Orange**, ve kterém probíhá evidence a správa:

- zákazníků,
- objednávek,
- výdejů/příjmů zboží,
- faktur,
- přijaté/odeslané pošty,
- reklamací,
- účetnictví, daňové evidence,
- skladu.

Jako doplňkový software na ostatní firemní dokumenty jsou používány nástroje z kancelářského balíku **Microsoft Office 2010 Professional**:

- **Outlook** vyřizování firemní pošty, organizátor, kalendář, úkoly, upomínky,
- **Word** psaní dopisů zákazníkům, texty na web, články,
- **Excel** evidence objednávek, reklamní a prodejní statistiky.

Firma navíc využívá outsourcingové služby v podobě tvorby a správy webu, pasivního call centra pro příjem objednávek a post servisu v externím skladu pro odesílání zboží.

## **Zjištěné nedostatky**

Ve všech firemních odděleních je plně využíván Helios vhodně doplňovaný kancelářskými nástroji. V technickém oddělení jsou z celého reklamačního procesu do Heliosu zaznamenávány jen údaje o zákazníkovi, přijetí a vyřízení reklamace, nikoliv však evidence závad a jejich řešení. Analýza se tedy více specifikovala na reklamační proces a jeho možné vylepšení.

Reklamační proces: Po příjmu reklamace na recepci se do Heliosu zaeviduje nový záznam obsahující datum přijetí, údaje o zákazníkovi a typ přístroje. Pokud reklamace vyžaduje servisní zásah, je přístroj spolu s papírovou složkou předán technickému oddělení, kde proběhne zjištění závady a následná oprava přístroje. Servis je prováděn pro tyto tři produkty: čistička vzduchu, zvlhčovač vzduchu a dentální sprcha. Počet reklamací ostatních produktů je velmi nízký, dá se říci až zanedbatelný, neprobíhá u nich oprava, a tudíž nemělo význam se jimi více zaobírat. Proces samotné opravy technik zaznamenává do sešitu, výsledek zapíše do příslušné složky a předá ji společně s opraveným přístrojem zpět na recepci, kde je reklamace v Heliosu ukončena a odeslána zákazníkovi.

Z celého procesu vyplývá jeden zásadní nedostatek. Evidování reklamací na technickém oddělení v papírové formě není přehledné a efektivní.

## **5.2.2 Návrh řešení**

Pro vytvoření prvotního návrhu šablony bylo třeba získat základní údaje, které jsou potřebné pro evidenci samotných reklamací. Elektronickou poštou bylo zjištěno, že se jedná o datum, číslo reklamace, sériové číslo přístroje a popis závady. Na základě těchto poznatků byl navržen jednoduchý prototyp šablony v prostředí MS Excel s několika vzorovými daty.

Následně byla po vzájemné elektronické komunikaci šablona rozšířena o list 'Statistiky', který sleduje četnost závad daných přístrojů v tabulkách a grafech a poskytuje tak lepší představu o množství jednotlivých závad.

Nejdříve obsahovala šablona údaje pro reklamace a statistiky všech produktů v jednom sešitu MS Excel. Pro přehlednost došlo k rozdělení do tří sešitů, zvlášť pro každý produkt. Poté byla šablona elektronicky zaslána do firmy a nasazena do zkušebního provozu.

## **5.2.3 Zkušební provoz**

V rámci zkušebního provozu probíhal duplicitní zápis reklamací, a to jak původní formou do sešitu, tak za pomoci vytvořené šablony.

Na další schůzce byly probrány návrhy na zlepšení šablony. Jednalo se o evidenci náhradních dílů, které dosud nebyly nijak spravovány, a to zapříčinilo situace, kdy díl potřebný k opravě přístroje nebyl na skladě k dispozici. Díky tomu se proces reklamace prodlužoval i o několik dní. Tento návrh byl zpracován a zakomponován do stávající šablony. Jako původní stav skladu byl sepsán počet všech náhradních dílů, který byl aktuálně k dispozici, a tabulka byla pro lepší přehlednost doplněna o škály barevných ikon odpovídající aktuálnímu množství příslušných dílů. Pro uživatele se tak tabulka nejen zpřehlednila, ale na první pohled bylo zřejmé, kterých součástek je dostatek, a které bude třeba záhy objednat. Dále byl přidán list 'Nákupy', který eviduje nákupy součástek a koresponduje se skladem.

## **5.2.4 Ostrý provoz**

Po zpracování veškerých připomínek technického oddělení byla šablona nasazena do ostrého provozu. Sešit, do kterého probíhala dosavadní evidence, byl archivován a nová šablona ho zcela nahradila.

Šablonu využívá jeden zaměstnanec technického oddělení, který ji má uloženou na svém pracovním počítači a jednou týdně je zálohována na firemní server.

## **5.2.5 Zhodnocení**

Proces nasazení šablony od analýzy po ostrý provoz trval celkem deset dní, z toho nejdelší čas bylo prováděno testování (čili zkušební provoz) čítající jeden týden.

Technikovi se zpočátku zdálo, že práce se šablonou je složitější než předchozí evidence do sešitu, ale postupem času se ukázalo, že je na obsluhu velmi jednoduchá a přesto velmi efektivní. Poskytuje snadnou a přehlednou evidenci reklamací, což umožňuje rychlé zpětné dohledání konkrétní opravy. Ze záznamů jednotlivých závad a souvisejících statistik lze vysledovat nejčastější poruchy, které se mohou následně konzultovat s výrobcem. Jelikož jsou evidovány i sériová čísla, lze četnost jedné poruchy přiřadit ke konkrétní várce zboží a pro výrobce tak vzniká snazší cesta pro

odhalení příčiny. Stav skladu náhradních součástek je velmi užitečný nástroj, neboť zohledňuje jak nákup součástek, tak jejich výdej. Předchází nepříjemným situacím, že by nějaká náhradní součástka chyběla, neboť včas uživatele upozorní na docházející zásoby.

Šablona je univerzální a po drobných úpravách může být použita pro podobnou evidenci i v jiných obchodech či podnicích.

## **Zpětná vazba od firmy**

V rámci závěrečného zhodnocení byl technikovi elektronicky zaslán krátký dotazník zjišťující jeho názor o průběhu celého procesu. Z dotazníku vyplynulo, že pracovník technického oddělení pracující se šablonou, považuje celý proces nasazení a používání za bezproblémový. Přínos šablony hodnotí kladně, zejména pro přehlednější evidenci a efektivnější práci. Rozhodl se šablonu používat i dále, a proto mu byla přislíbena technická podpora i po ukončení této spolupráce.

Ukázka šablon a vyplněného dotazníku je v příloze V.

## **5.3 Haase, s.r.o.**

Společnost Haase, s.r.o. je stavební firma zaměstnávající 24 osob se sídlem v obci Vítězná-Kocléřov. Po e-mailové komunikaci byla domluvena osobní schůzka, na které proběhla detailní analýza firmy.

## **5.3.1 Analýza firmy**

Firma se zabývá těmito stavebními činnostmi:

- zemní, výkopové, výškové, zámečnické práce,
- stavby na klíč, rekonstrukce budov,
- regenerace a zateplování panelových, rodinných a historických budov,
- prodej stavebních pomůcek a materiálu.

Zpracování firemní agendy probíhá celkem ve třech systémech:

- **Z&Z-Soft** vydané/došlé faktury, objednávky, banka, odběratelé/dodavatelé, pokladna, sklady, mzdy, majetek,
- **Účto** účetnictví/vedení daňové evidence,
- **SW KROS** rozpočty, kalkulace stavebních prací a sledování stavebních zakázek.

Zpracování ostatních firemních dokumentů probíhá v **MS Office 2010**:

- **Word** smlouvy o dílo, pracovní smlouvy, předávací protokoly, firemní korespondence,
- **Excel** zpracování systému jakosti, objednávky, harmonogramy, přehled zakázek, evidence odpadů,
	- vše přehledně v tabulkách včetně grafů.

## **5.3.2 Zhodnocení**

V této firmě jsou veškeré firemní dokumenty a agenda přehledně spravovány v několika informačních systémech, které jsou doplněny nástroji MS Office, a nebyl zde nalezen žádný nedostatek. Po vzájemné dohodě tedy nebylo navrženo ani realizováno žádné vylepšení.

## **5.4 Prodejna nápojů Miletín**

Další vybranou firmou byla prodejna nápojů v Miletíně, kterou obstarává sám majitel a příležitostně mu vypomáhá brigádník. Po telefonu byla domluvena schůzka přímo na prodejně, kde proběhla detailní analýza firmy.

## **5.4.1 Analýza firmy**

Při podrobné analýze byl zjištěn sortiment prodejny a způsob zpracování firemní agendy.

Prodejna nabízí:

- alkoholické nápoje (pivo, víno a destiláty),
- nealkoholické nápoje (vody, limonády),
- cigarety.

Na účetnictví je najímán externista.

Prodejna nevlastní žádný informační systém a nepoužívá ani jinou firemní evidenci. K dispozici má pouze přenosný počítač, na kterém je nainstalován balík nástrojů MS Office 2010 Professional Plus, ale ani z tohoto balíku není žádný nástroj využíván. Několik týdnů před uskutečněním této analýzy byl v prodejně zřízen sešit, kde se jednou denně zapisovala tržba a platby dodavatelům.

Ze zjištěných informací vyplynul velký potenciál pro změny a zlepšení dosavadního stavu.

## **5.4.2 Návrh řešení**

Jako první možné řešení se nabízelo pořízení pokladního systému, ale toto majitel odmítl. Proto vyplynula snaha dokázat, zda evidence může být efektivně vedena i v prostředí MS Excel.

Prvním kladeným cílem ze strany prodejny byla evidence tržeb, tj. denních a souhrnných měsíčních.

Na základě tohoto požadavku byl navrhnut prototyp šablony, který evidoval prodeje v jednom měsíci a počítal denní a měsíční tržby. Ke správnému sestavení šablony bylo třeba zjistit seznam prodávaných produktů a jejich ceny, což bylo vyřešeno v rámci elektronické komunikace. Po zkušenosti z firmy Högner, s.r.o. byly do šablony zakomponovány záznamy nákupů a z toho plynoucí evidence aktuálního stavu skladu

s barevnými ikonami upozorňujícími na docházející zásoby. Po realizaci návrhu se uskutečnilo osobní předvedení na prodejně. Nejprve se po ukončení otevírací doby sečetl aktuální počet všech produktů a zaevidoval se do stavu skladu. Poté byl proškolen majitel a následně se šablona uvedla do zkušebního provozu a testování.

## **5.4.3 Zkušební provoz**

Krátce po zahájení zkušebního provozu byla ze strany prodejny vznesena připomínka ohledně zápisu do tabulky prodejů. Obsluha počítače a hledání jednotlivých produktů v tabulce při jejich prodeji bylo zdlouhavé. Dále docházelo k chybovosti při přepisování počtu prodaných kusů v jednom dni, pokud se prodej konkrétního zboží za den několikrát opakoval. Z těchto důvodů došlo k upravení systému evidence prodejů a byla vytvořena tabulka s výčtem všech nabízených produktů, přizpůsobená pro tisk na jednu stranu velikosti A4. Do tabulky se u jednotlivých prodaných položek dělaly ručně v průběhu celého dne čárky dle prodaných kusů a na konci pracovní doby byly do tabulky v MS Excel vepsány celkové součty.

Při používání šablony vyplynulo i další úskalí, a to výkup pivních lahví a přepravek. Pokud k výkupu během dne došlo, skutečná denní tržba neodpovídala výpočtu v tabulce, ale byla nižší. Z tohoto důvodu byly do tabulky prodejů přidány pole pro zápis i těchto položek a výpočet tržby tak probíhal bez chyb.

Následně vyvstala další otázka, jak budou řešeny lahve a přepravky v souvislosti s dodavatelem. Jelikož dodavatel cenu lahve k pivu ani přepravky neúčtuje, ale vyměňuje za prázdné, nemusel se tento proces v šabloně nijak řešit.

Prodejně bylo dále nabídnuto rozšíření o list s prodejní statistikou, která byla po odsouhlasení do šablony připojena.

Pozoruhodným problémem bylo řešení grafické podoby šablony. Majitel prodejny žádné specifické požadavky na design neměl, proto byly využity poznatky z **teorie barev**. Teorie barev je psychologická oblast, která popisuje jednotlivé barvy a jejich působení na člověka. Na obarvení jednotlivých bloků šablony byly vybírány barvy pestré, pozitivní a uklidňující. Vhodné kombinace pestrých barev se řídí několika pravidly odvozených od barevného šestnáctiúhelníku (tzv. harmonické kombinace).

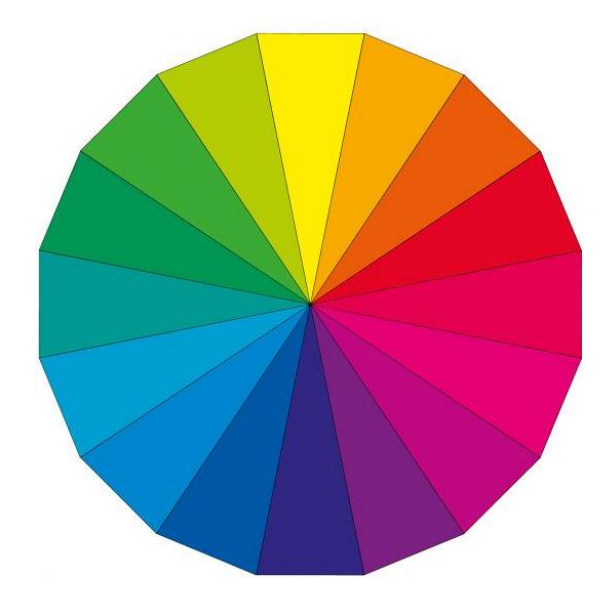

Obrázek 8 - Barevný šestnáctiúhelník [33]

<span id="page-51-0"></span>Pro označení kategorií produktů byla vybrána **oranžová** barva, která je označována jako barva slunce s výrazem energie a přátelství. Další zvolenou barvou byla **zelená**. Odstupňováním zelené do tří odstínů byly vybarveny bloky s prodanými kusy, tržbami a hrubého zisku. Toto rozhodnutí se řídilo pravidlem *tón v tónu*, kde se kombinují sousední barvy ze šestnáctiúhelníku. Zelená barva, definována také jako barva přírody, totiž vyvolává klid a pohodu a je pokládána za barvu jistoty a růstu. Je tichá, vyrovnaná a ochraňující. Tmavě zelená barva symbolizuje naději, jistotu a dodává pocit bezpečí. V případě nevydařených prodejů a malých tržeb má barva za úkol navazovat pocit klidu a jistoty. Poslední použitou barvou byla ochlazující světle **modrá**, oddělující víkendy od pracovních dnů. Modrá barva je obrazem vody a oblohy a symbolizuje uvolnění a rovnováhu. Proto byla použita k obarvení dnů volna. Výsledný dojem splňoval pravidlo *jedné poloviny*, které kombinuje barvy pouze z poloviny šestnáctiúhelníku a nesmí být použita žádná barva z druhé poloviny kruhu. [33, 34]

Při přechodu na nový kalendářní měsíc došlo k proškolení, jak stávající data archivovat a jak postupovat při převodu šablony do nového měsíce.

K dalším připomínkám ze strany prodejny již nedošlo, skončila fáze testování a používání šablony tak plynule přešlo do ostrého provozu.

## **5.4.4 Ostrý provoz**

V ostrém provozu byla šablona již využívána v plné míře. Do nákupů byly vepisovány všechny příjmy zboží od dodavatele, do tabulky prodejů se jednou denně

zaznamenávaly prodané kusy jednotlivých položek a fungovaly i prodejní statistiky. Přechod na nový kalendářní měsíc proběhl bez komplikací.

## **5.4.5 Zhodnocení**

Proces nasazení šablony od analýzy po ostrý provoz trval celkem tři týdny, z toho nejdelší čas byl prováděn zkušební provoz čítající cca 14 dní.

Z původní jednoduché šablony na evidenci prodejů a tržeb postupně vznikl kompletní systém pro evidenci produktů, skladu, prodejů, nákupů, denních a měsíčních tržeb, hrubých a čistých zisků, přehledů, měsíčních a meziměsíčních statistik.

Pro majitele obchodu byla šablona významným přínosem oproti doposud používanému sešitu. Vždy dostupná aktuální data o stavu skladu šetří čas, který byl dle starého postupu stráven manuálním přepočítáváním. Dále byly oceněny užitečné údaje o tržbách a ziscích v jednotlivých dnech a měsících.

Z odpovědí závěrečného dotazníku vyplynula spokojenost jak s celým procesem nasazení, tak se samotnou šablonou. Nejvíce byla oceněna úspora času a přehledná evidence. Majitel prodejny bude šablonu používat i nadále. Ukázka vyplněné šablony za měsíc červenec a dotazníku je v příloze VI. Přehledy z dalších měsíců již nebyly na přání majitele zveřejněny.

## **5.5 MUDr. Gustav Hrabý**

Privátní stomatologické zařízení se sídlem ve Dvoře Králové nad Labem. Firma s deseti zaměstnanci poskytuje služby v oblasti zubní péče a dentální hygieny.

## **5.5.1 Analýza firmy**

Společnost disponuje třemi zubními ordinacemi, recepcí a vlastní zubní laboratoří. Komunikace mezi jednotlivými odděleními probíhá buď osobně, nebo telefonicky po místní síti.

V každé ordinaci pracuje jeden zubní lékař se zdravotní sestrou. Tyto ordinace jsou vybaveny jedním počítačem se speciálním softwarem **Planmeca Romexis**, který poskytuje možnost zobrazení rentgenových snímků přímo v ordinaci.

Na recepci má odpovědná pracovnice k dispozici jeden počítač, na kterém je nainstalován informační systém **PCDent** a kancelářský balík **MS Office 2010**.

Informační systém PCDent zde:

- kompletně řeší agendu stomatologické ordinace,
- eviduje elektronické karty pacientů všech lékařů a kódy výkonů,
- umožňuje vykazování a vyúčtování poskytnuté péče zdravotním pojišťovnám,
- eviduje sklad zubních pomůcek prodávaných na recepci,
- poskytuje přehledy a statistiky obratů ordinací za určité období.

Systém nabízí objednávací kalendář, ale tento způsob objednávání lékařům nevyhovuje, proto používá recepční na tuto činnost klasický sešit, který údajně poskytuje větší flexibilitu v případě změn objednávek pacientů. Jelikož systém PCDent plně pokrývá potřeby stomatologické ordinace a nahrazení objednávkového sešitu lékaři odmítli, nebyl zde nalezen prostor pro vylepšení.

V zubní laboratoři pracují tři laborantky a probíhá zde výroba veškerých zubních náhrad (korunky, můstky, fixní zubní náhrady, atd.). Toto oddělení nedisponuje vlastním počítačem, tudíž zde nebylo co analyzovat.

Určité nedokonalosti však byly posléze zjištěny v personální agendě, konkrétně v evidenci docházky zaměstnanců. Dle nařízení vedoucího lékaře musí být docházka všech zaměstnanců evidována v papírové formě. Proto je na recepci zřízen sešit, do kterého musí každý zaměstnanec ráno zapsat čas příchodu a odpoledne čas odchodu.

Tato povinnost je nevyhovující zejména pro pracovníky laboratoře a to hned z několika důvodů. Laboratoř je umístěna v jiném poschodí než recepce a zápisy jednotlivých zaměstnanců jsou tak značnou časovou přítěží. Dále musí procházet přes čekárnu, která je umístěna před recepcí, což je zejména v ranních hodinách, kdy bývá čekárna plná klientů, dost nevhodné.

Recepční navíc musí každý měsíc připravovat (ručně nalinkovat a nadepisovat) nový list v sešitu k zapisování docházky všech zaměstnanců.

## **5.5.2 Návrh řešení**

Návrh se odvíjel od skutečnosti, že je na recepci k dispozici počítač, MS Office a tiskárna. Proto byla po konzultaci s recepční a vedoucím lékařem navržena elementární šablona představující generátor docházkového listu.

Šablona byla navržena pro tištěnou podobu docházky v nástroji MS Excel. Na další konzultaci byla předvedena s několika testovacími kopiemi. Podmínka vedoucího lékaře na papírovou formu docházky tak zůstala zachována.

## **5.5.3 Ostrý provoz**

S ohledem na jednoduchost šablony nebylo třeba zkušebního provozu. Po krátkých formálních a designových úpravách (výška řádků, velikost písma, atd.) byla šablona uvedena do ostrého provozu.

Recepční byla seznámena se svoji novou povinností, která znamenala na konci každého měsíce vytisknout příslušný počet docházkových listů na nový měsíc a rozdat je zaměstnancům. Každý z nich si následně list uschová na svém pracovišti a až na konci měsíce odevzdá vyplněnou docházku zpět na recepci, kde si ji převezme vedoucí lékař. Na závěr byl zřízen šanon pro archivaci všech docházkových listů.

## **5.5.4 Zhodnocení**

Velmi jednoduchý, ale plně funkční generátor docházky představuje oproti předchozí variantě úsporu času především pro zaměstnance laboratoře a usnadnění práce pro recepční. Závěrečný dotazník byl vyplněn osobně, a jelikož se všichni zaměstnanci shodli, byl proces nasazení označen za bezproblémový a přínos šablony zhodnotili kladně zejména kvůli úspoře času. Šablonu budou používat i nadále. Ukázka generátoru a vyplněného dotazníku je v příloze VII.

# **6. Závěr**

Cílem práce bylo analyzovat používané informační prostředky pro správu firemních dat malých firem a zjistit, zda je možné použít nástroje kancelářského balíku MS Office pro efektivní a zároveň levné zpracování vybraných částí firemní agendy.

Stěžejním procesem celé práce byla analýza firemních potřeb v informační oblasti, která proběhla ve dvou úrovních. Nejprve v podobě kvantitativního výzkumu, jehož výsledky poskytly informace o velikosti daného podniku, o používaném informačním systému a také o tom, zda mají firmy k dispozici nějaký balík kancelářských aplikací. Následovala kvalitativní analýza, která již detailně mapovala způsob správy firemních dokumentů ve vybraných firmách a identifikovala konkrétní možnosti použití MS Office.

V rámci spolupráce s jednotlivými podniky byla vždy stanovena konkrétní osoba, se kterou bylo vše komunikováno elektronickou cestou, nebo jestliže to vyžadovala situace, proběhlo osobní jednání.

Pokud z dat získaných v kvalitativní analýze vyplynul jistý prostor k nasazení nějakého nástroje ze sady MS Office pro zefektivnění či usnadnění práce, byl navržen prototyp šablony. Následně pokračoval vývoj tohoto prototypu, došlo k uplatnění připomínek ze strany podniků, vyladění veškerých nedostatků a uživatelskému testování ve zkušebním provozu. Pokud dále nebyly shledány žádné nedostatky, šablony byly převedeny k ostrému provozu a po jisté době používání proběhlo zhodnocení jejich přínosu.

Při zpracování získaných dat v analýze došlo i k situaci, že vybraná firma měla veškerou firemní agendu pokrytou z části informačními systémy a následně doplněnou nástroji MS Office. V tomto případě, kde nebyl shledán žádný prostor pro inovaci ani rozšíření, nebyla další spolupráce s firmou navázána.

Záměr práce byl naplněn a podařilo se dokázat, že firemní agendu lze spravovat účelně a efektivně i za pomoci nástrojů MS Office a není tedy vždy třeba pořizovat celý systém na správu dat. Zároveň se Office šablony osvědčily jako vhodný doplněk k již používanému systému, nebo jako komplexní náhrada za primitivní způsob evidence v podobě sešitu a pera. Nasazené šablony se ve firmách osvědčily, což bylo ověřeno zpětnou vazbou a s úspěchem jsou používány i po ukončení spolupráce, která probíhala pro účely této práce.

# 7. Seznam obrázků

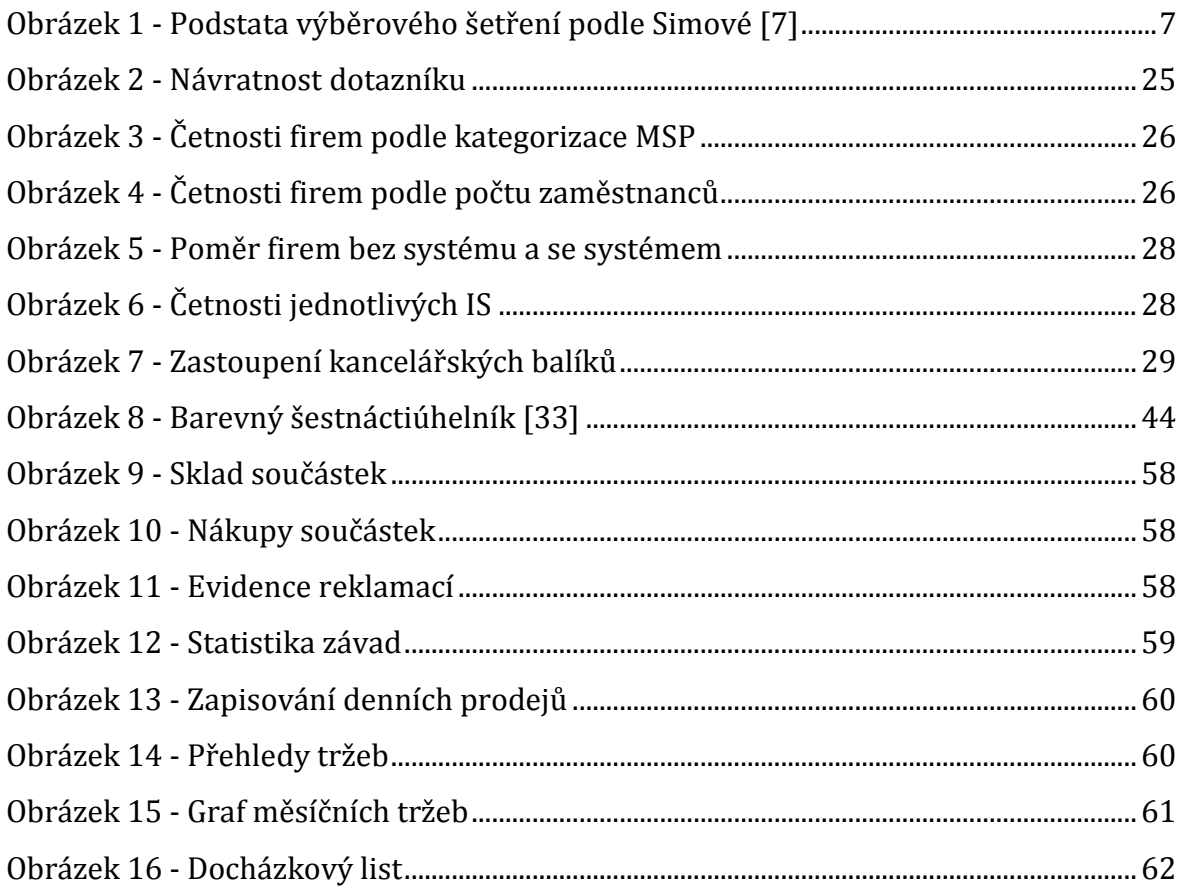

# 8. Seznam tabulek

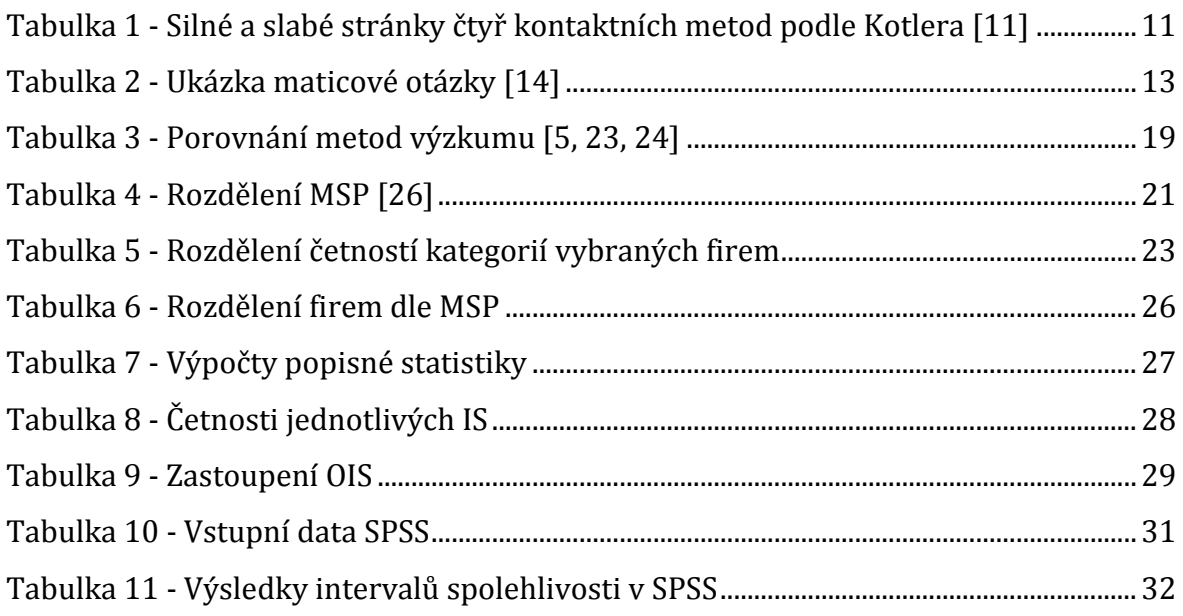

## **9. Seznam zdrojů**

- [1] TVRDÍKOVÁ, Milena. *Zavádění a inovace informačních systémů ve firmách*. 1. vyd. Praha: Grada, 2000, 110 s. ISBN 80-716-9703-6.
- [2] MOLNÁR, Zdeněk. Moderní metody řízení informačních systémů. 1. vyd. Praha: Grada, 1992, 352 s. ISBN 80-856-2307-2.
- [3] KOZEL, Roman. *Moderní marketingový výzkum: nové trendy, kvantitativní a kvalitativní metody a techniky, průběh a organizace, aplikace v praxi, přínosy a možnosti*. 1. vyd. Praha: Grada, 2006, 277 s. ISBN 80-247-0966-X.
- [4] FORET, Miroslav a Jana STÁVKOVÁ. *Marketingový výzkum: jak poznávat své zákazníky*. 1. vyd. Praha: Grada, 2003, 159 s. ISBN 80-247-0385-8.
- [5] Sociopress.cz: Jak se dělá výzkum. *Sociopress.cz* [online]. [cit. 2014-10-03]. Dostupné z: http://sociopress.cz/svet-vyzkumu/
- [6] KOZEL, Roman, Lenka MYNÁŘOVÁ a Hana SVOBODOVÁ. *Moderní metody a techniky marketingového výzkumu*. 1. vyd. Praha: Grada, 2011, 304 s. Expert (Grada). ISBN 978-80-247-3527-6.
- [7] SIMOVÁ, Jozefína. *Marketingový výzkum*. Vyd. 1. Liberec: Technická univerzita v Liberci, 2005, 121 s. ISBN 80-737-2014-0.
- [8] JEŘÁBEK, Hynek. *Úvod do sociologického výzkumu*. Dot. Praha: Karolinum, 1993, 162 s. ISBN 80-706-6662-5.
- [9] DISMAN, Miroslav. *Jak se vyrábí sociologická znalost: Příručka pro uživatele*. 3.vyd. Praha: Karolinum, 2000, 374 s. ISBN 80-246-0139-7.
- [10] FORET, Miroslav. *Marketingový průzkum: poznáváme svoje zákazníky*. Vyd. 1. Brno: Computer Press, 2008, iv, 121 s. ISBN 978-80-251-2183-2.
- [11] KOTLER, Philip. *Moderní marketing: 4. evropské vydání*. 1. vyd. Praha: Grada, 2007, 1041 s. ISBN 978-80-247-1545-2.
- [12] LITSCHMANNOVÁ, Martina. Máme dotazníky. A co dál?. [online]. [cit. 2014-11-13]. Dostupné z: http://homel.vsb.cz/~lit40/SKOMAM\_09.PDF
- [13] Question Types. *SurveyMonkey: Free online survey software & questionnaire tool* [online]. [cit. 2014-10-15]. Dostupné z: http://help.surveymonkey.com/articles/en\_US/kb/Available-question-typesand-formatting-options
- [14] Types of Survey Questions: Closed-end or open-end?. SINCERO, Sarah Mae. *Explorable* [online]. [cit. 2014-10-15]. Dostupné z: https://explorable.com/types-of-survey-questions
- [15] Types Of Questions. *Social Research Methods* [online]. [cit. 2014-10-15]. Dostupné z: http://www.socialresearchmethods.net/kb/questype.php
- [16] JOHNOVÁ, Radka. *Marketing kulturního dědictví a umění: [art marketing v praxi]*. 1. vyd. Praha: Grada, 2008, 284 s. ISBN 978-80-247-2724-0.
- [17] SKALSKÁ, Hana. *Aplikovaná statistika: [art marketing v praxi]*. Vyd. 1. Hradec Králové: Gaudeamus, 2013, 233 s. ISBN 978-80-7435-320-8.
- [18] PAVLICA, Karel. *Sociální výzkum, podnik a management: průvodce manažera v oblasti výzkumu hospodářských organizací*. Vyd. 1. Praha: Ekopress, 2000, 161 s. ISBN 80-861-1925-4.
- [19] Prezentace výsledků marketingového výzkumu trhu. *SIMAR - Sdružení agentur pro výzkum trhu a veřejného mínění* [online]. [cit. 2014-10-15]. Dostupné z: http://simar.cz/standardy/kvalitativni-standardy/prezentace-vysledkumarketingoveho-vyzkumu-trhu.html
- [20] STRAUSS, Anselm L a Juliet M CORBIN. *Basics of qualitative research: techniques and procedures for developing grounded theory*. 2nd ed. Thousand Oaks: Sage Publications, c1998, xiii, 312 p. ISBN 08-039-5940-0.
- [21] HENDL, Jan. *Kvalitativní výzkum: základní teorie, metody a aplikace*. 2., aktualiz. vyd. Praha: Portál, 2008, 407 s. ISBN 978-80-7367-485-4.
- [22] MILES, Matthew B a A HUBERMAN. *Qualitative data analysis: an expanded sourcebook*. 2nd ed. Thousand Oaks: Sage Publications, c1994, xiv, 338 p. ISBN 08-039-5540-5.
- [23] SEBERA, Martin. *Vybrané kapitoly z metodologie*. Brno: Masarykova univerzita, 2012. ISBN 978-80-210-5963-4. Dostupné z:http://www.fsps.muni.cz/~tvodicka/data/reader/book-8/04.html
- [24] REICHEL, Jiří. *Kapitoly metodologie sociálních výzkumů*. Vyd. 1. Praha: Grada, 2009, 184 s. Sociologie (Grada). ISBN 978-80-247-3006-6.
- [25] Kdo je to malá a střední firma?. *JVM-RPIC - dotace | ... partner, který pomáhá tvořit* [online]. [cit. 2014-10-20]. Dostupné z: http://www.dotace.jvmrpic.cz/faq/kdo-je-mala-stredni-firma
- [26] Které podniky patří do kategorie MSP?. *Homepage - European Commission* [online]. [cit. 2014-10-20]. Dostupné z: http://ec.europa.eu/enterprise/policies/sme/facts-figures-analysis/smedefinition/index\_cs.htm
- [27] Pravidla: Seznam Nápověda. *Seznam: Najdu tam, co neznám* [online]. [cit. 2014-10-20]. Dostupné z: http://napoveda.seznam.cz/cz/firmy/novefirmy.cz/napoveda-pro-klienty/pravidla/
- [28] Merk: Marketingová databáze firem. [online]. [cit. 2014-10-20]. Dostupné z: http://www.merk.cz/
- [29] Počet firem podle krajů. *Merk: Marketingová databáze firem* [online]. [cit. 2014-10-20]. Dostupné z: http://www.merk.cz/
- [30] BÉBR, Richard a Petr DOUCEK. *Informační systémy pro podporu manažerské práce*. 1. vyd. Praha: Professional Publishing, 2005, 223 s. Sociologie (Grada). ISBN 80-864-1979-7.
- [31] KLIMEŠ, Cyril. *Informační systémy: texty pro distanční studium*. Skripta: Univerzita Konštantína Filozofa, 2006. Dostupné z:http://www1.osu.cz/~prochazka/rpri/skripta.pdf
- [32] UČEŇ, Pavel. *Metriky v informatice: jak objektivně zjistit přínosy informačního systému*. 1. vyd. Praha: Grada, 2001, 139 s. ISBN 80-247-0080-8.
- [33] VYSEKALOVÁ, Jitka. *Psychologie reklamy*. 4., rozš. a aktualiz. vyd. Praha: Grada, 2012, 324 s. Expert (Grada). ISBN 978-80-247-4005-8.
- [34] KULKA, Jiří. *Psychologie umění*. Vyd. 2., přeprac. a dopl., V Grada Publishing 1. Praha: Grada, 2008, 435 s. Psyché (Grada). ISBN 978-80-247-2329-7.

# **10. Přílohy**

# **Příloha I - Rozložení vybraných firem v jednotlivých kategoriích**

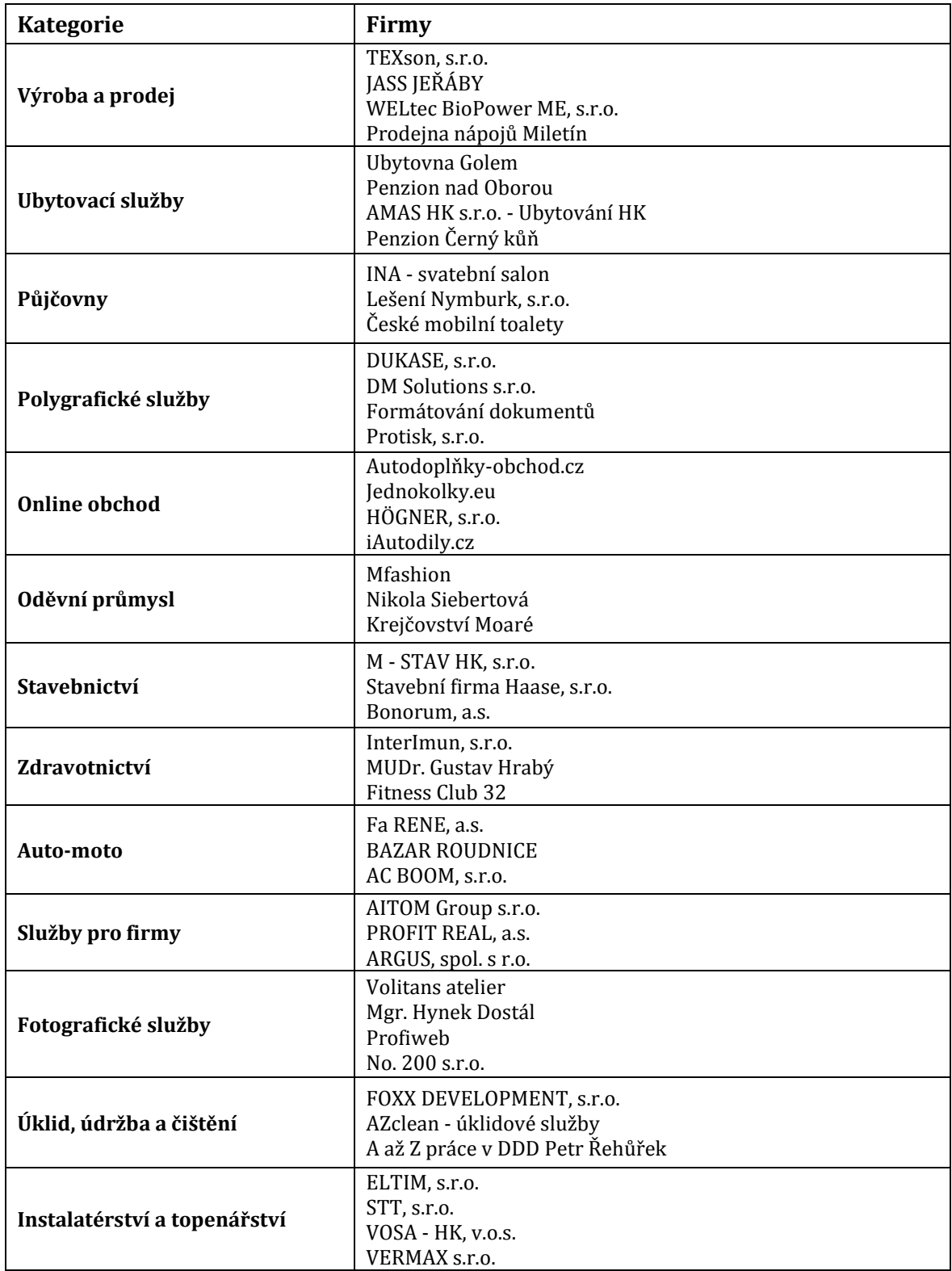

# **Příloha II - Přehled odpovědí jednotlivých firem**

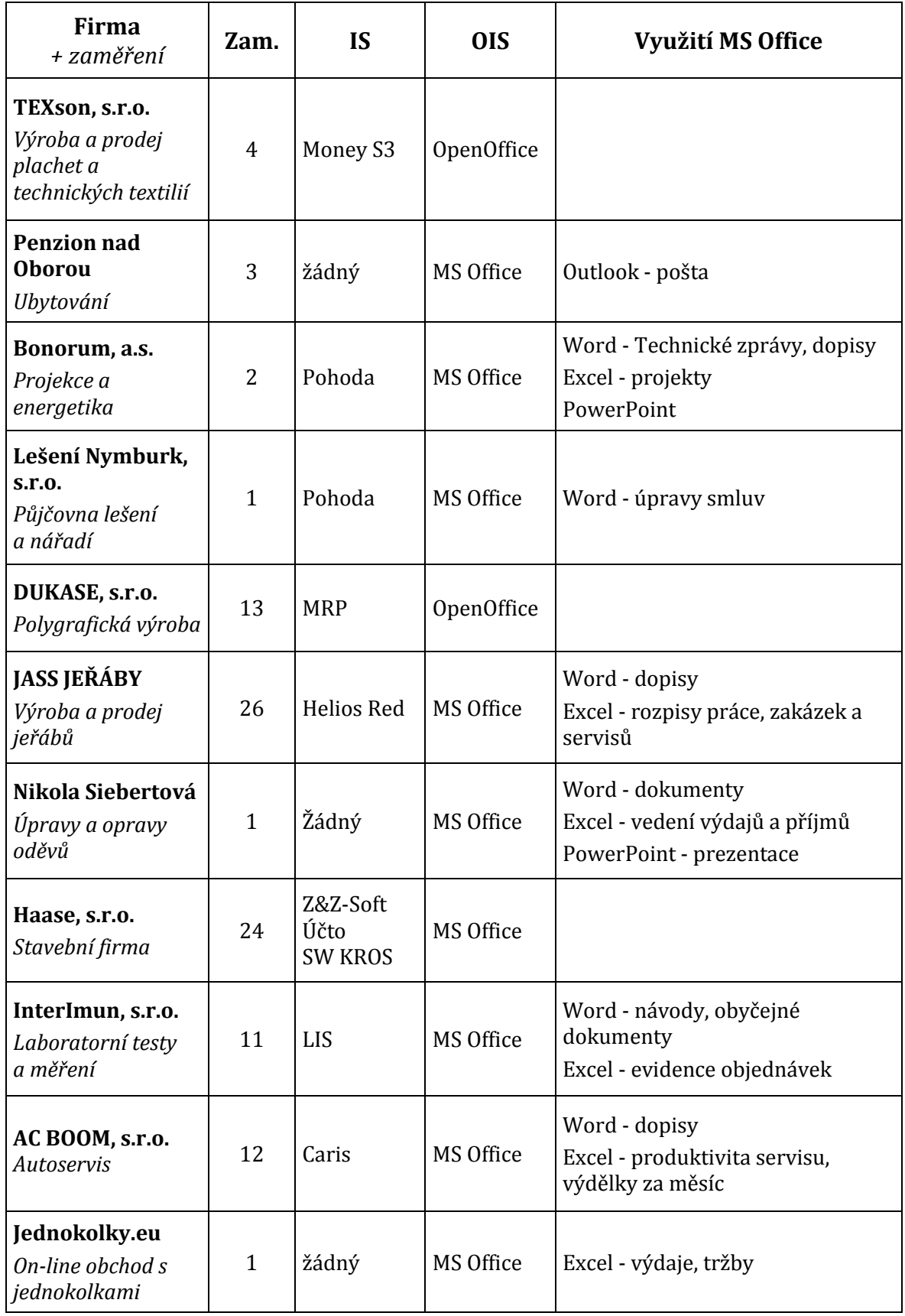

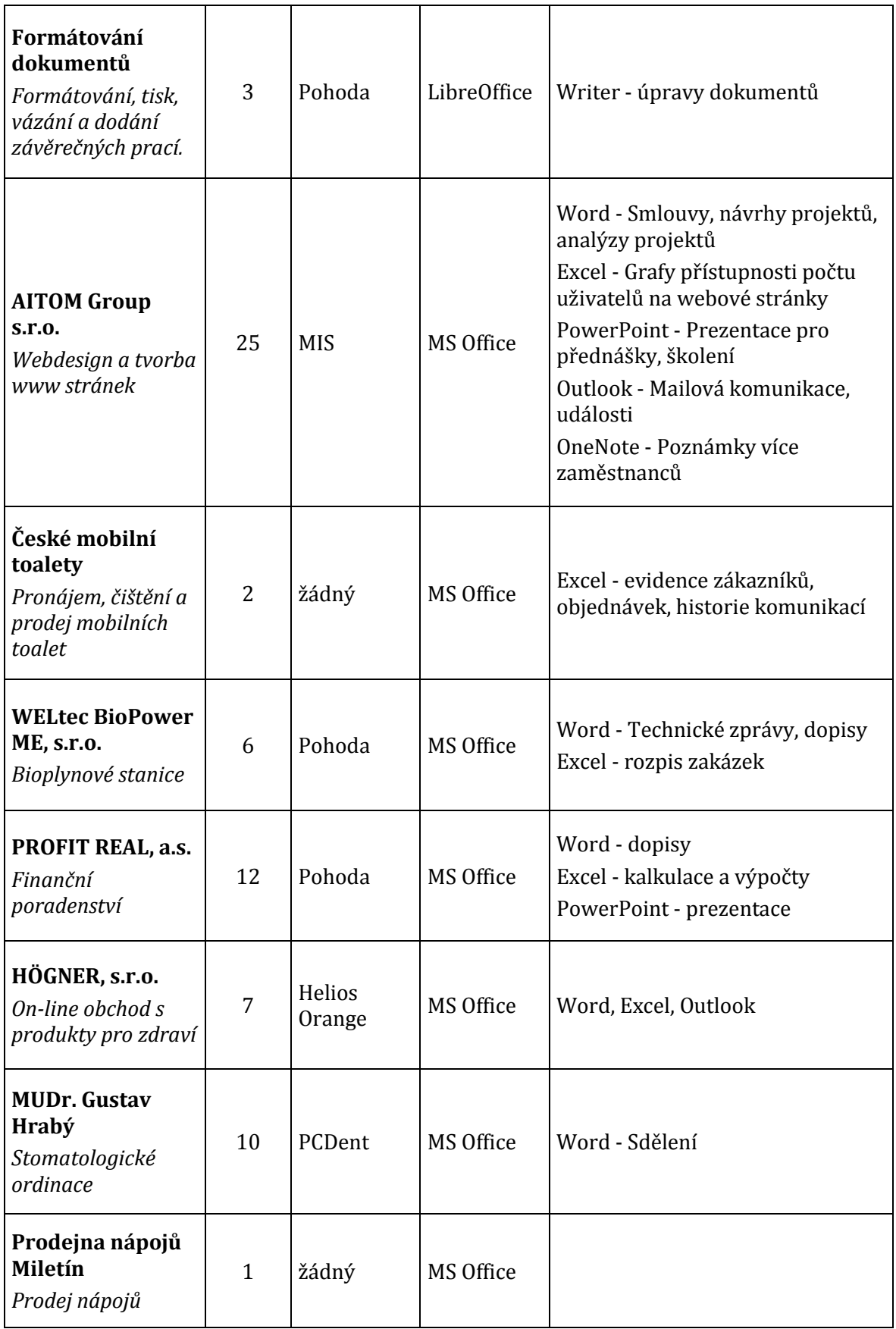

## **Příloha III - Dotazník**

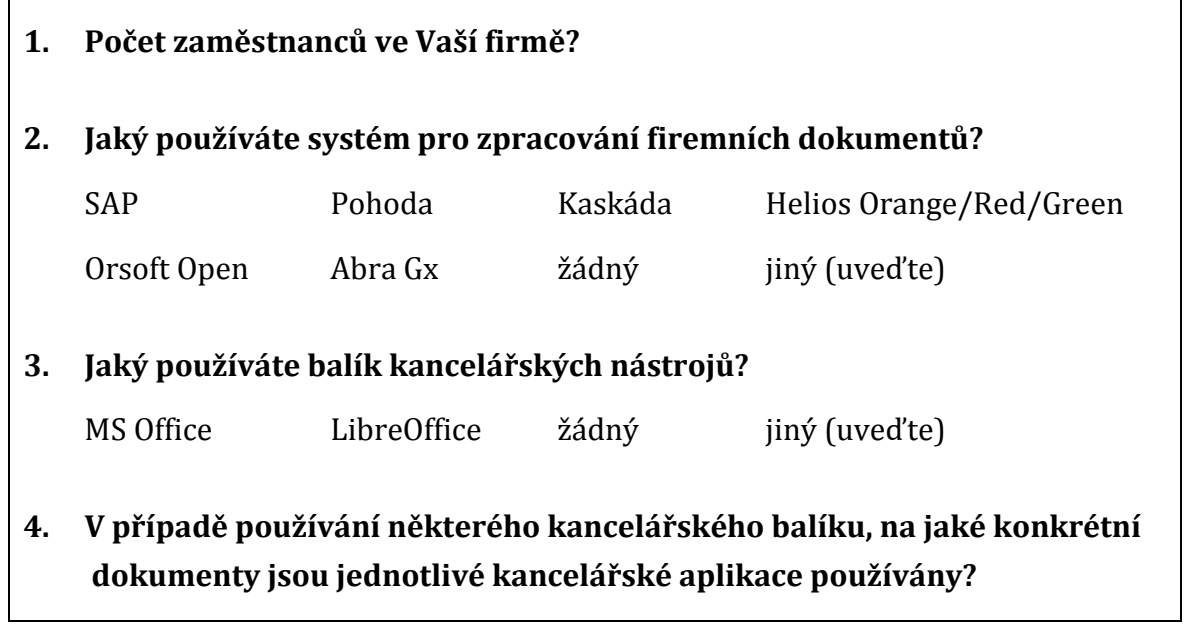

# **Příloha IV - Závěrečný vyhodnocovací dotazník**

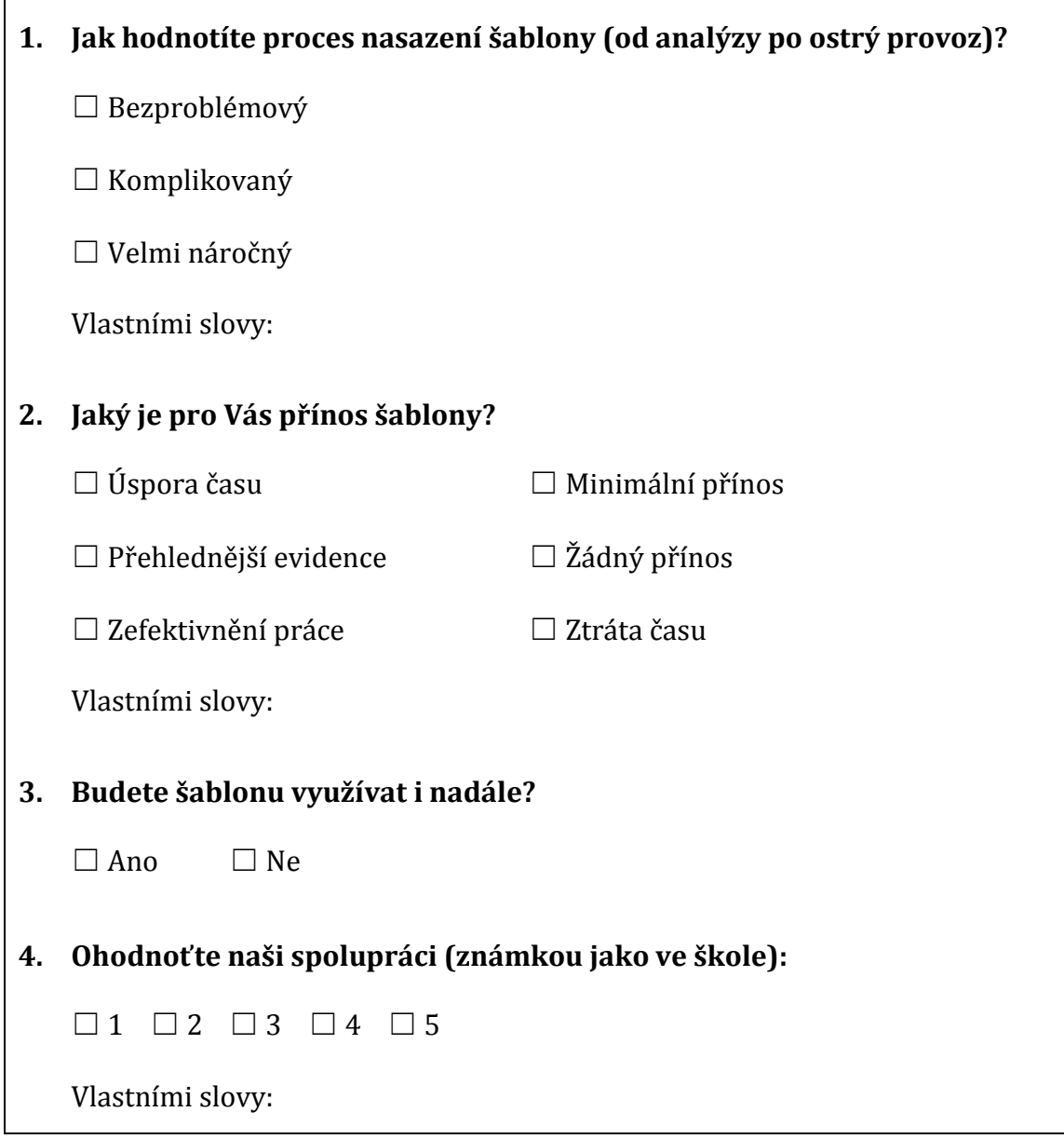

# **Příloha V - Högner, s.r.o.**

#### **Ukázka šablon**

| Součástka        | <b>Sklad</b> |      |
|------------------|--------------|------|
| pojistka         |              | 97   |
| stabilizátor     |              | 4    |
| <b>FET</b>       |              | 64   |
| <b>VN blok</b>   |              | 20   |
| síťové trafo     |              | 21   |
| mikrospínač      |              | 30   |
| řídící jednotka  |              | 19   |
| R1, C5           |              | 29   |
| ionizační drátky |              | 1465 |

Obrázek 9 - Sklad součástek

<span id="page-65-0"></span>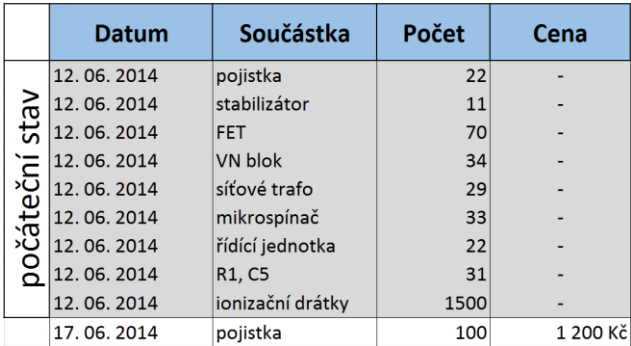

Obrázek 10 - Nákupy součástek

<span id="page-65-2"></span><span id="page-65-1"></span>

| Datum        | Číslo reklamace<br>Sériové číslo |          | Závady                          |                  |            |
|--------------|----------------------------------|----------|---------------------------------|------------------|------------|
| 13, 06, 2014 | 4005                             | 12176925 | pojistka                        |                  |            |
| 13, 06, 2014 | 4019                             | 12384514 | ionizační drátky                | stabilizátor     |            |
| 16, 06, 2014 | 4009                             | 11318559 | ionizační drátky                |                  |            |
| 16, 06, 2014 | 4013                             | 11258224 | síťové trafo                    | pojistka         | <b>FET</b> |
| 16, 06, 2014 | 4018                             | 11201255 | R <sub>1</sub> , C <sub>5</sub> |                  |            |
| 17.06.2014   | 4014                             | 12560514 | ionizační drátky                |                  |            |
| 19, 06, 2014 | 4017                             | 11793548 | mikrospínač                     | ionizační drátky |            |
| 20.06.2014   | 4028                             | 11118812 | <b>VN blok</b>                  |                  |            |

Obrázek 11 - Evidence reklamací

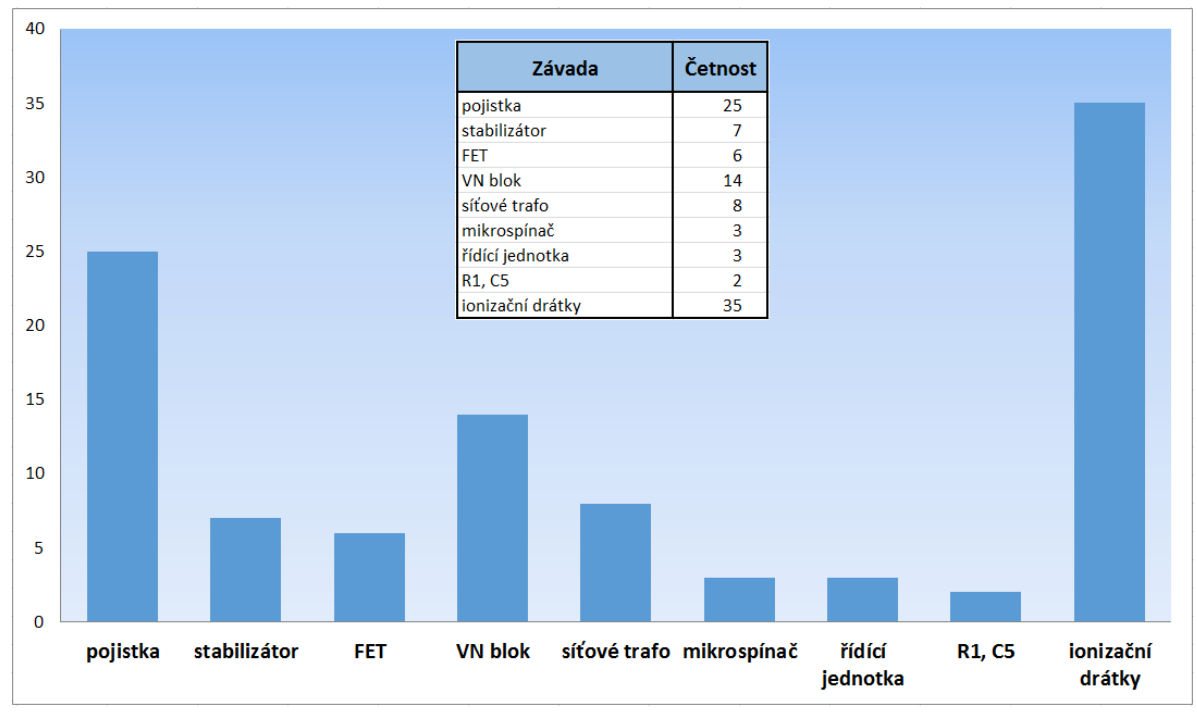

Obrázek 12 - Statistika závad

٦

## <span id="page-66-0"></span>**Závěrečný dotazník**

ï

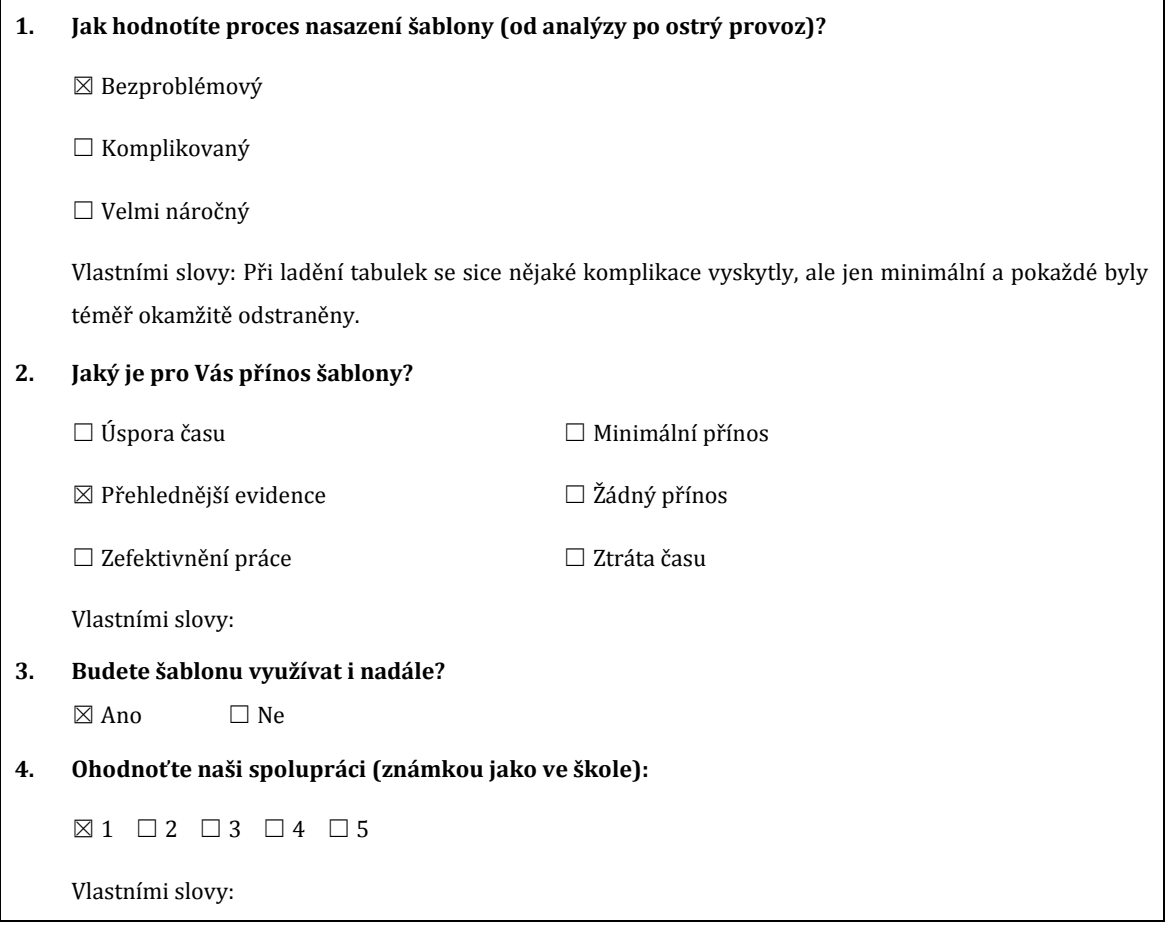

## **Příloha VI - Prodejna nápojů Miletín**

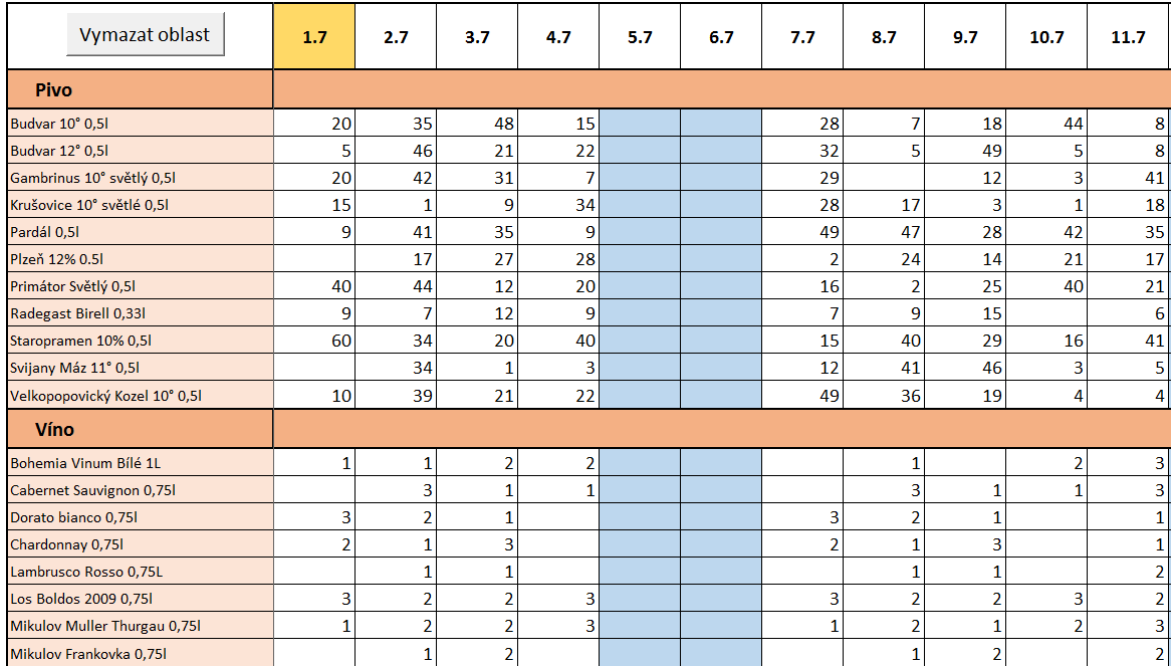

## **Ukázka prodejů za měsíc červenec**

#### Obrázek 13 - Zapisování denních prodejů

<span id="page-67-0"></span>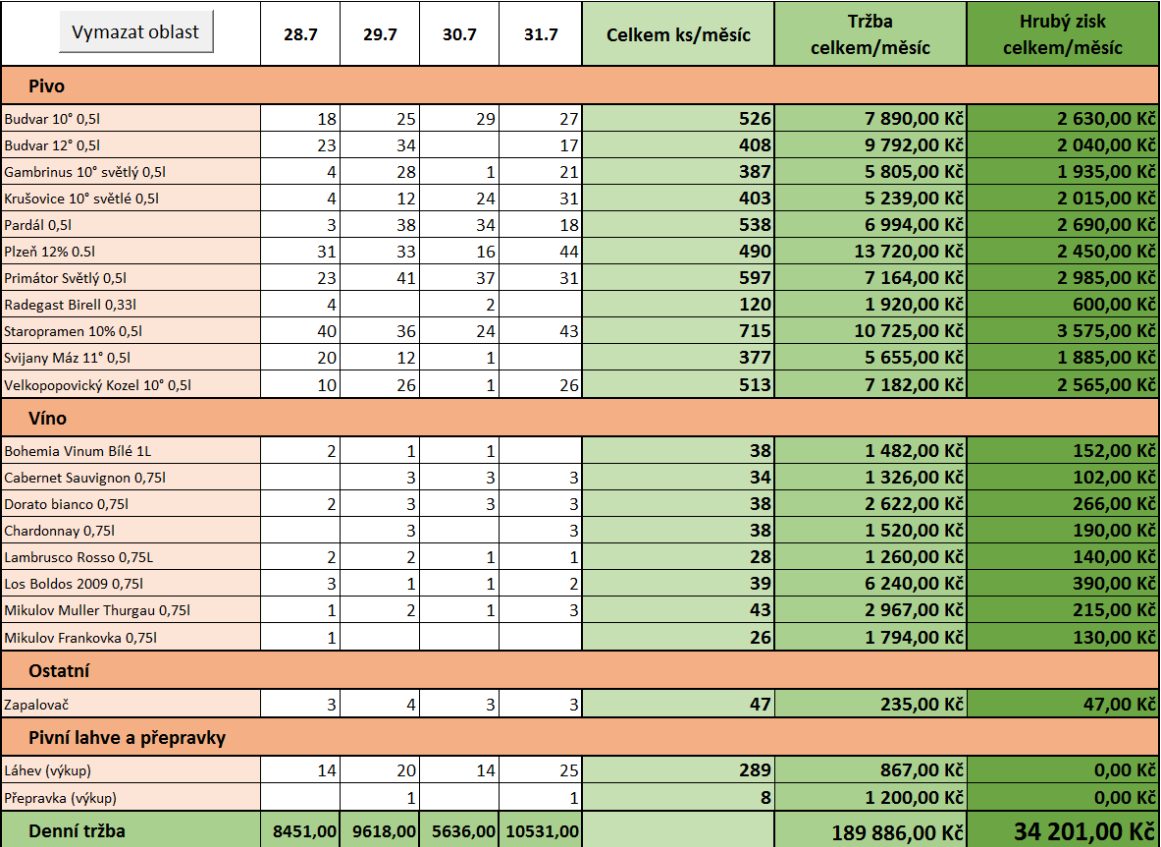

<span id="page-67-1"></span>Obrázek 14 - Přehledy tržeb

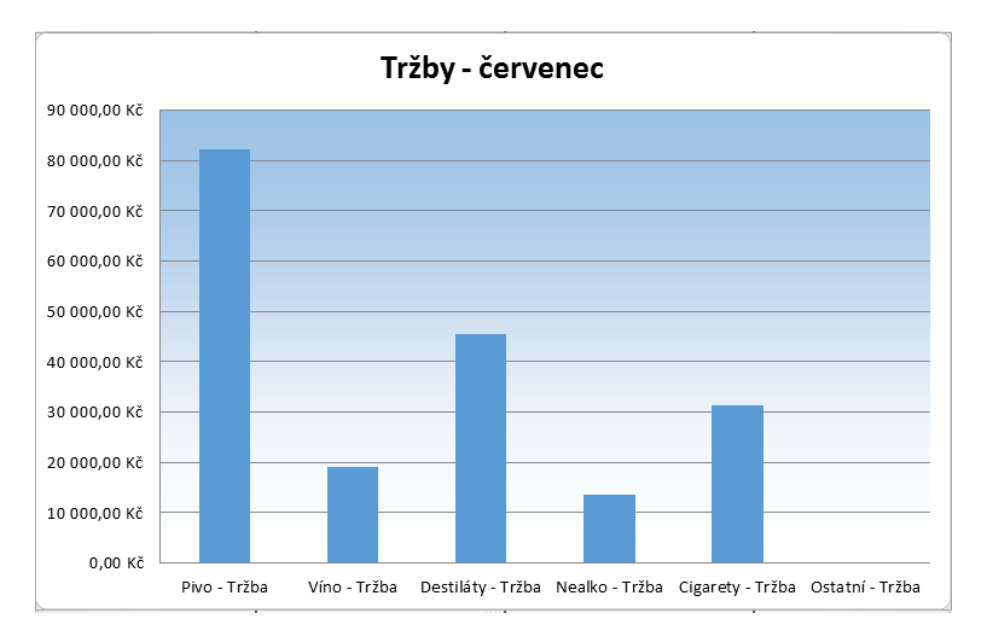

Obrázek 15 - Graf měsíčních tržeb

## <span id="page-68-0"></span>**Závěrečný dotazník**

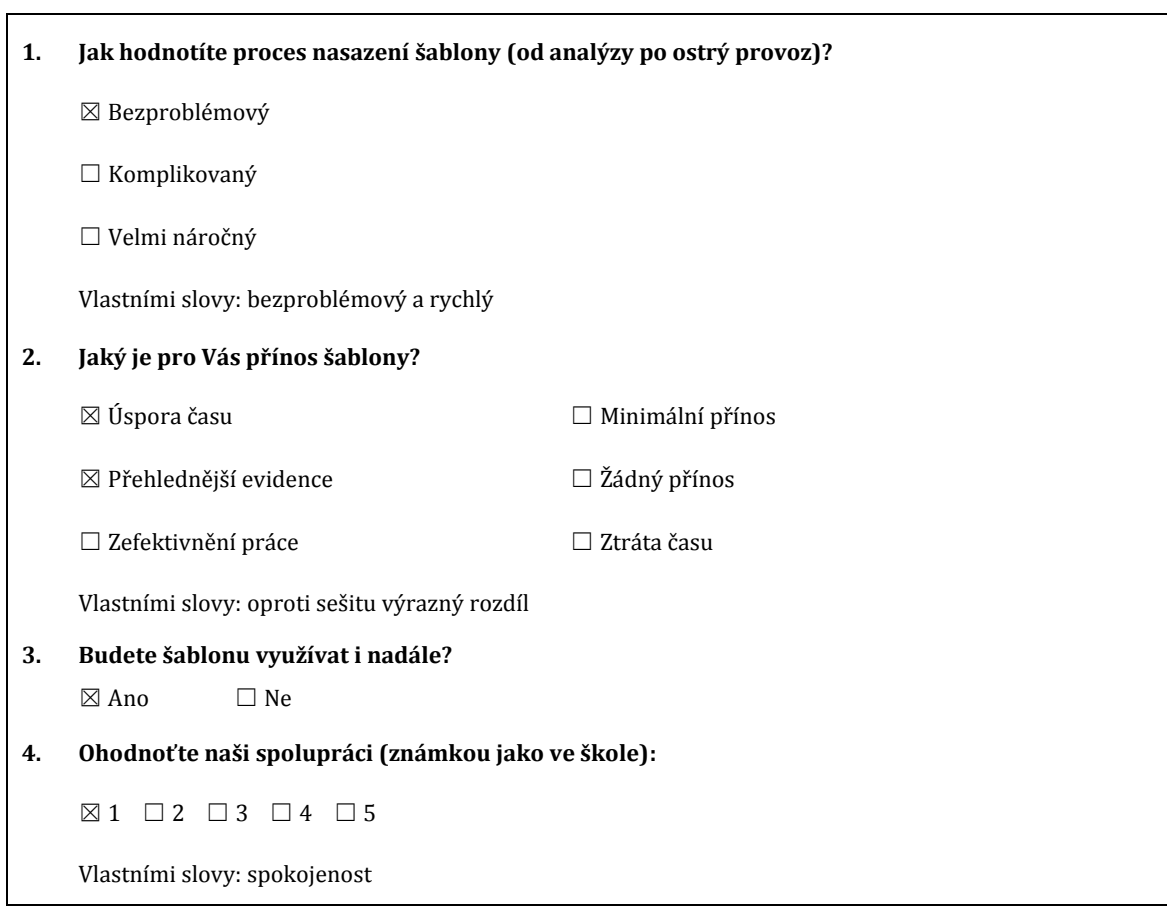

# **Příloha VII - MUDr. Gustav Hrabý**

## **Ukázka generátoru**

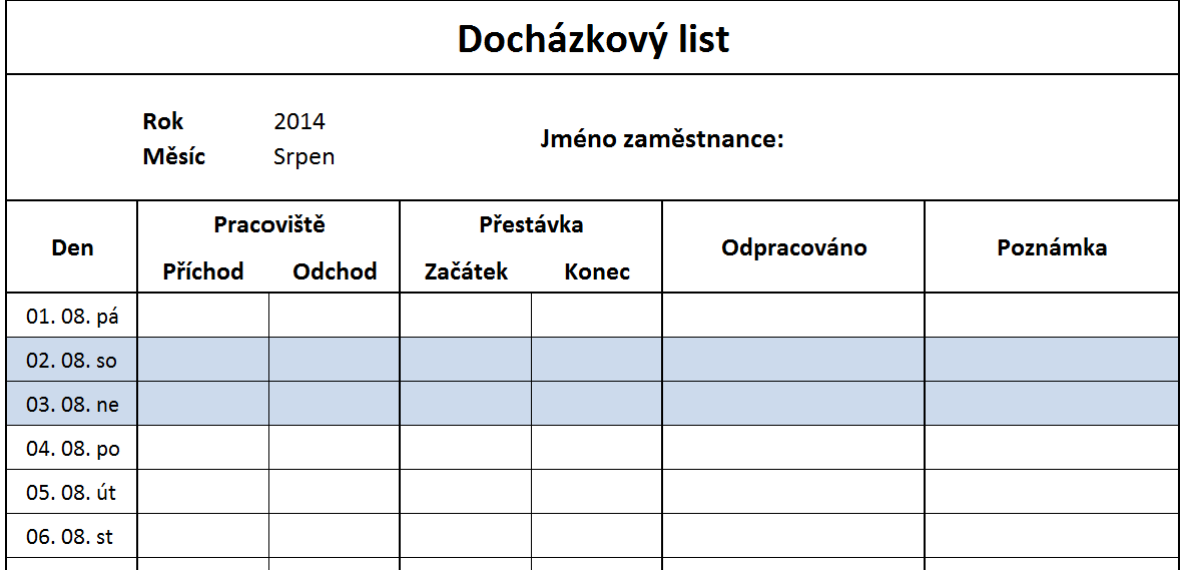

Obrázek 16 - Docházkový list

## <span id="page-69-0"></span>**Závěrečný dotazník**

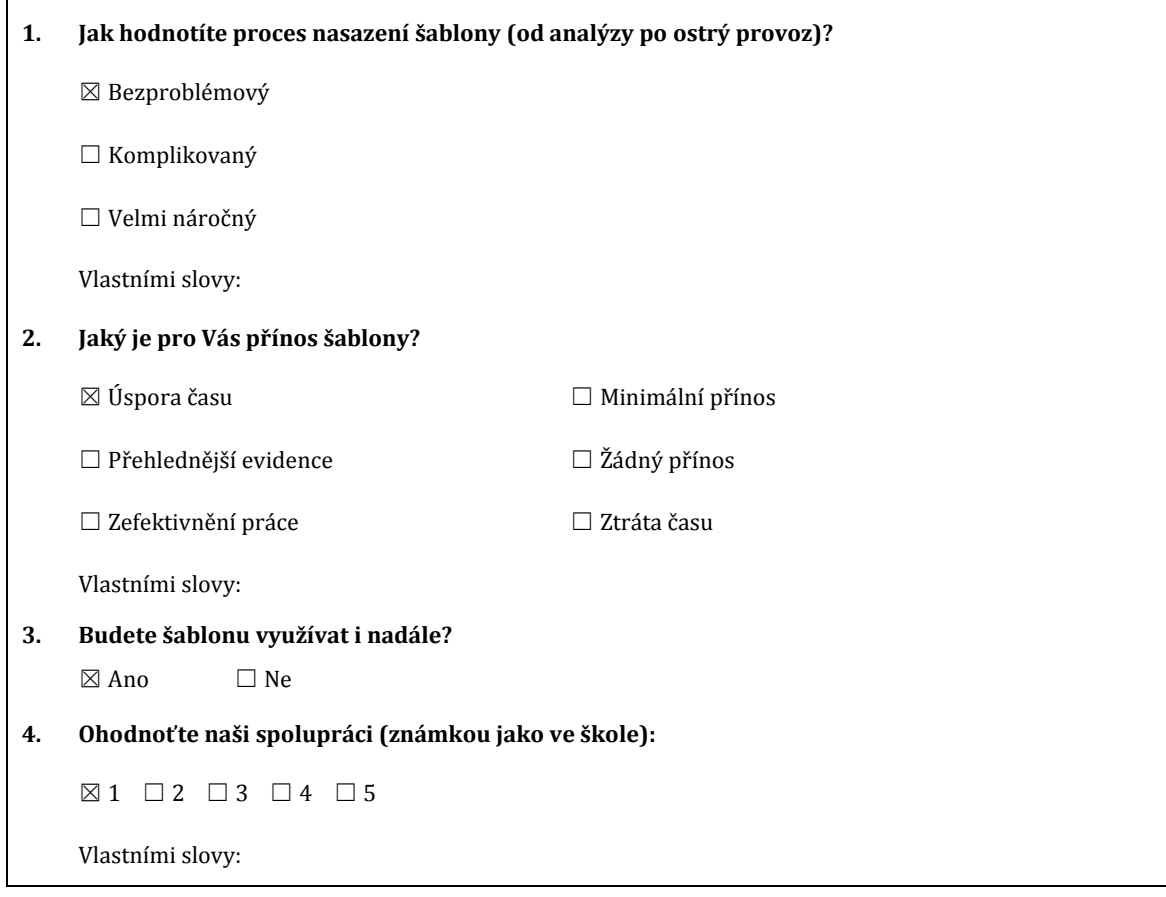

## **Obsah přiloženého CD**

#### **Nasazené šablony**

- **Högner, s.r.o.**
	- o Evidence reklamací
		- Čističky.xls
		- Zubní sprchy.xls
		- **z**vlhčovače.xls

## **MUDr. Gustav Hrabý**

o Generátor docházkového listu.xls

## **Prodejna nápojů Miletín**

o Prodej červenec 2014.xlsm

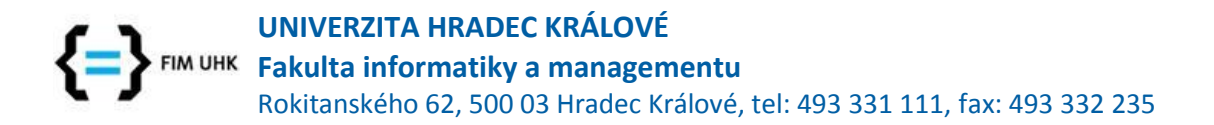

# **Zadání k závěrečné práci**

Jméno a příjmení studenta: **Petr Horníček**

Obor studia: a controller a controller a controller a Aplikovaná informatika Jméno a příjmení vedoucího práce: **Hana Rohrová**

Název práce: **Zpracování firemních dokumentů pomocí nástrojů Microsoft Office**

Název práce v AJ: Processing of business documents using Microsoft Office

Podtitul práce:

Podtitul práce v AJ:

Cíl práce: Cílem bakalářské práce je ukázat možnosti nástrojů kancelářského balíku MS Office při zpracování firemní agendy.

Osnova práce:

- 1. Úvod
- 2. Potřeby firem
- 3. Teorie výzkumů
- 4. Kvantitativní výzkum
- 5. Kvalitativní analýza
- 6. Nasazení MS Office v prostředí MSP
- 7. Závěr

Projednáno dne:

Podpis studenta Podpis vedoucího práce